# **ДЕМОГРАФИЯ**

Методические указания к лабораторным работам и организации самостоятельной работы для студентов направления «Государственное и муниципальное управление» (бакалавриат)

#### **Министерство образования и науки Российской Федерации**

Федеральное государственное бюджетное образовательное учреждение высшего профессионального образования **«ТОМСКИЙ ГОСУДАРСТВЕННЫЙ УНИВЕРСИТЕТ СИСТЕМ УПРАВЛЕНИЯ И РАДИОЭЛЕКТРОНИКИ» (ТУСУР)**

Кафедра автоматизации обработки информации (АОИ)

УТВЕРЖДАЮ Заведующий кафедрой АОИ д-р техн. наук, проф. \_\_\_\_\_\_\_\_\_\_\_Ю.П. Ехлаков  $\frac{1}{2015 \text{ r.}}$  2015 г.

#### **ДЕМОГРАФИЯ**

Методические указания к лабораторным работам и организации самостоятельной работы для студентов направления «Государственное и муниципальное управление» (бакалавриат)

> Разработчик канд. экон. наук, доцент каф. АОИ \_\_\_\_\_\_\_\_\_\_\_А.А. Сидоров  $\overline{\begin{array}{ccc} \hline \hline \hline \hline \hline \hline \hline \hline \hline \end{array}}$  2015 г.

# СОДЕРЖАНИЕ

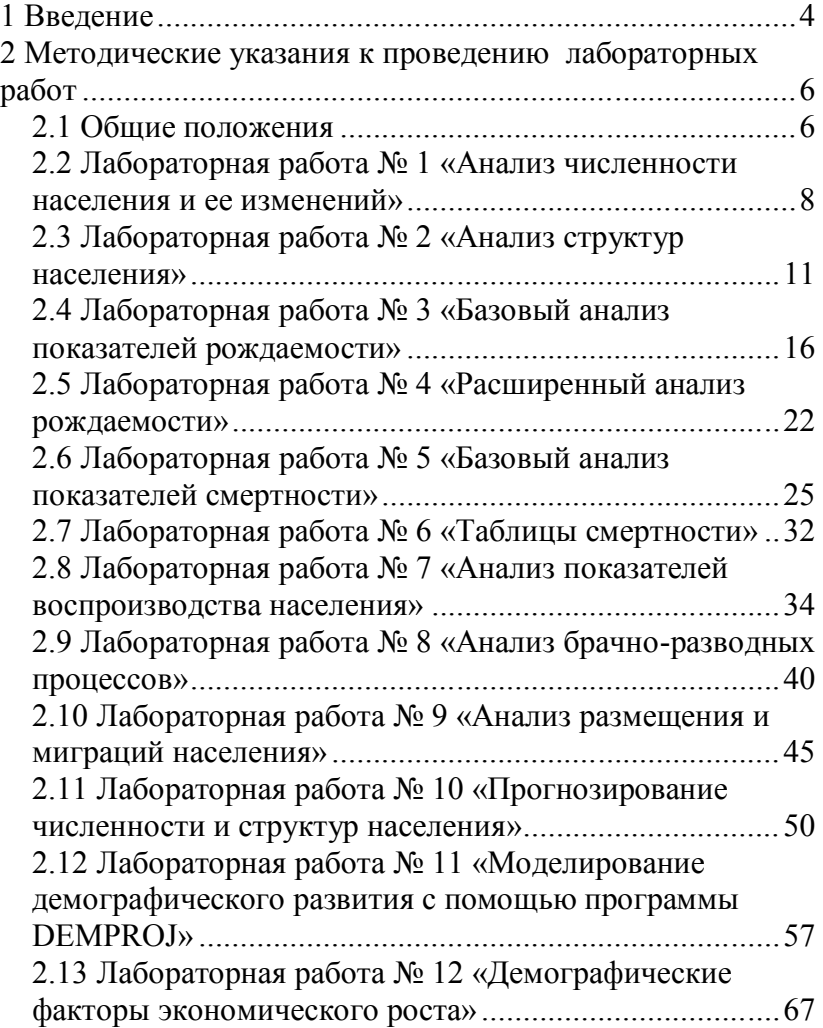

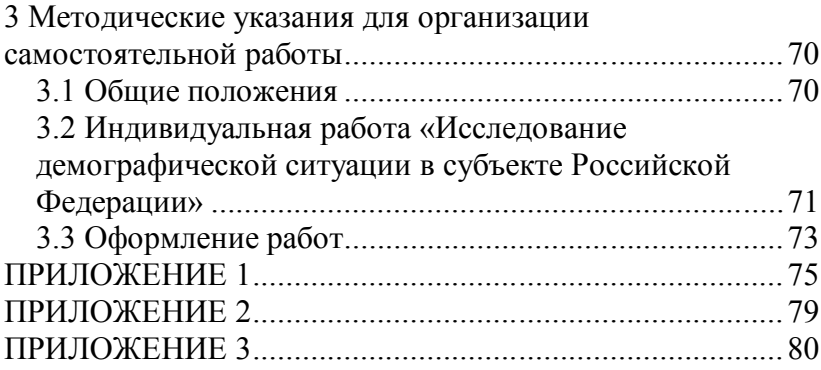

# **1 Введение**

Дисциплина «Демография» входит в вариативную часть **математического и естественнонаучного цикла** структуры ООП по направлению 081100.62 «Государственное и муниципальное управление». Изучение дисциплины базируется на материалах таких курсов как «Статистика», «Экономическая теория», «Основы маркетинга» и «История мировых цивилизаций». Она является основой для изучения следующих дисциплин: «Прогнозирование и планирование», «Региональное управление и территориальное планирование», «Основы математического моделирования социально-экономических процессов» и «Исследование социально-экономических и политических процессов».

**Целью** дисциплины «Демография» является ознакомление студентов с теоретическими основаниями и практическими аспектами общих закономерностей развития населения, необходимых для осуществления управленческой деятельности, в контексте его естественного, механического и социального движения.

**Задачи** дисциплины:

 ознакомление с теоретико-методологическими основаниями демографии как науки, учебной дисциплины и области управления;

 изучение базового и расширенного инструментария демографического анализа;

 изучение основных тенденций демографического развития регионов мира, стран, Российской Федерации, субъектов Российской Федерации;

 формирование умений и навыков анализа и проектирования элементов демографической политики на разных уровнях управления с учетом тенденций социально-экономического развития и факторовограничений.

В результате изучения дисциплины студент должен обладать следующими **компетенциями**:

 знанием законов развития природы, общества, мышления и умением применять эти знания в профессиональной деятельности; умением анализировать и оценивать социально-значимые явления, события, процессы; владением основными методами количественного анализа и моделирования, теоретического и экспериментального исследования (**ОК-4**);

 умением определять социальные, политические, экономические закономерности и тенденции (**ПК-16**);

 умением разрабатывать методические и справочные материалы по вопросам деятельности лиц, на должностях государственной гражданской службы Российской Федерации по обеспечению исполнения полномочий федеральных государственных органов, государственных органов субъектов Российской Федерации, лиц, замещающих государственные должности Российской Федерации, и лиц, замещающих государственные должности субъектов Российской Федерации на должностях государственной гражданской службы Российской Федерации (муниципальной службы), на должностях в государственных и муниципальных организациях и учреждениях, на административных должностях в государственных и муниципальных предприятиях, в научно-исследовательских и образовательных организациях в сфере государственного и муниципального управления, в политических партиях, общественно-политических и некоммерческих организациях (**ПК-19**).

По окончанию изучения дисциплины «Демография» студент должен:

 **иметь представление** о демографической науке и ее взаимосвязи с иными отраслями знания; структуре демографического знания; роли и месте демографических исследований в выработке и реализации социально-экономической политики;

 **знать** методологический аппарат демографии; систему источников данных о населении; основные показатели, характеризующие рождаемость, смертность, воспроизводство, миграцию, размещение населения; взаимосвязь демографических процессов и структур с основными параметрами развития экономики и социальной сферы;

 **уметь** проводить анализ демографической ситуации в стране, регионе, муниципальном образовании; разрабатывать мероприятия демографической политики и оценивать эффективность их реализации; сопоставлять тенденции демографического и социальноэкономического развития;

 **владеть навыками** расчета демографических показателей, применения методов демографического исследования, интерпретации демографических данных; подготовки проектов управленческих решений, методических и справочных материалов, базирующихся на демографической информации и рассматривающих население в качестве объекта управления и исследования.

# **2 Методические указания к проведению лабораторных работ**

## **2.1 Общие положения**

Основными целями лабораторных работ являются закрепление теоретического материала посредством решения ситуационных задач, связанных с вопросами демографического развития на различных уровнях власти и управления; интерпретация полученных результатов; выработка практических рекомендаций по формированию положений демографической политики в контексте реализации социальноэкономических функций государства, государственного аппарата, отдельных органов и иных субъектов общественных отношений.

В результате выполнения лабораторных работ формируются следующие компетенции: ОК-4, ПК-16; ПК-19. Совокупность указанных компетенций применительно к сфере демографических исследований и проектирования образует жизненный цикл подготовки управленческого решения: оценка и анализ демографической ситуации и (или) отдельных процессов на основе использования соответствующего общего и частно-научного инструментария (компетенция ОК-4); интерпретация полученных значений показателей, выявленных фактов и тенденций (компетенция ПК-16); документальное оформление в виде методического / справочного материала полученных выводов для лиц, осуществляющих разработку и принятие управленческих решений (ПК-19). Для овладения компетенцией ПК-19 как результирующим целевым ориентиром в рамках рассматриваемого жизненного цикла, студент должен первоначально усвоить базовые части дисциплины, связанные с отдельными разделами демографии. Лишь после этого целесообразно использовать в едином комплексе полученные знания, умения, навыки. В связи с этим компетенция ПК-19 в основном формируется в заключительных лабораторных работах, носящих комплексный (интегративный) характер.

Основной формой проведения лабораторных работ является решение ситуационных задач с использованием средств вычислительной техники (рекомендуется использовать MS Excel).

Контроль формирования компетенций осуществляется посредством индивидуальной и (или) групповой защиты отчетов по лаборатор-

ным работам и (или) опроса студентов по вопросам, образующим тематическое наполнение каждого из заданий. По итогам или в ходе защиты отчетов (опроса) производится разбор типичных трудностей и ошибок, допущенных студентами в ходе выполнения заданий.

Основными критериями оценки сформированных компетенций как образовательного результата является соответствие положений отчетов по лабораторным работам (ответов) следующим условиям:

- компетенция ОК-4:
	- корректность выбора инструментария демографических исследований для решения конкретной задачи;
	- правильность реализации алгоритмов демографического анализа и используемых методов количественного анализа;
	- корректность использования математической символики;
	- верность искомого результата расчетов;
- компетенция ПК-16:
	- корректность соотнесения анализируемой ситуации / события / тенденции с теоретическими положениями демографической науки;
	- правильность определения причин и следствий в рамках анализируемой ситуации;
	- логичность интерпретации полученных (гипотетически возможных) результатов при изменении отдельных исходных условий и ограничений;
	- корректность и лаконичность изложения результатов;
- компетенция ПК-19:
	- соответствие разрабатываемого документа (методического, справочного, аналитического или иного материала) его типу / формату / шаблону / установленным требованиям;
	- соответствие текста материала требованиям официальноделового и (или) научного стиля изложения.

## **2.2 Лабораторная работа № 1 «Анализ численности населения и ее изменений»**

**Цель работы**: закрепление теоретического материала по вопросам оценки численности населения и ее изменений.

**Формируемые компетенции**: ОК-4; ПК-16.

**Форма проведения**: решение ситуационных задач.

**Форма отчетности**: защита отчета и (или) опрос.

**Продолжительность выполнения работы**: 4 часа.

## **БАЗОВЫЙ УРОВЕНЬ**

**Задача 1**. В таблице приведены данные о численности населения Бельгии, Люксембурга и Нидерландов за ряд лет (тыс. чел.):

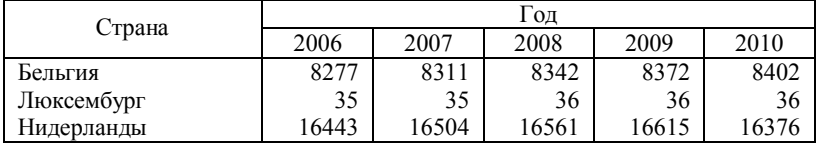

Составлено автором: *Источник: World Population Prospects: The 2012 Revision: [Электронный ресурс]. – URL: http://esa.un.org/unpd/wpp/Excel-Data/population.htm*

*Задание:*

1) рассчитайте абсолютный прирост за период с 2006 по 2010 гг.;

2) сравните базовые темпы роста численности населения рассматриваемых стран за 2010 г.;

3) рассчитайте цепные коэффициенты роста численности населения; получите из рассчитанных значений цепные темпы прироста численности населения;

4) рассчитайте среднегодовые темпы прироста численности населения за рассматриваемый период, используя формулы показательной и экспоненциальной функций; сравните результаты, сделайте выводы.

| Год  | Численность | Год  | Численность | Год  | Численность |
|------|-------------|------|-------------|------|-------------|
|      | населения   |      | населения   |      | населения   |
| 1993 | 38411       | 1999 | 38390       | 2005 | 38206       |
| 1994 | 38457       | 2000 | 38351       | 2006 | 38194       |
| 1995 | 38480       | 2001 | 38315       | 2007 | 38189       |
| 1996 | 38480       | 2002 | 38281       | 2008 | 38190       |
| 1997 | 38461       | 2003 | 38250       | 2009 | 38194       |
| 1998 | 38429       | 2004 | 38225       | 2010 | 38199       |

**Задача 2**. В таблице приведены данные о численности населения Польши за ряд лет (тыс. чел.):

Составлено автором: *Источник: World Population Prospects: The 2012 Revision: [Электронный ресурс]. – URL: http://esa.un.org/unpd/wpp/Excel-Data/population.htm*

#### *Задание:*

1) постройте график численности населения;

2) рассчитайте среднее население за период с 1993 по 2010 гг., используя формулу, где оно получается как полусумма численностей населения на конец и начало периода;

3) сравните полученное значение среднего населения со значением, полученным с помощью формулы средней хронологической; дайте объяснения.

**Задача 3**. По состоянию на 1 января в условном населенном пункте проживало 413 человек, из них постоянно проживало на территории – 379. В таблице приведены данные о демографических событиях, произошедших за год:

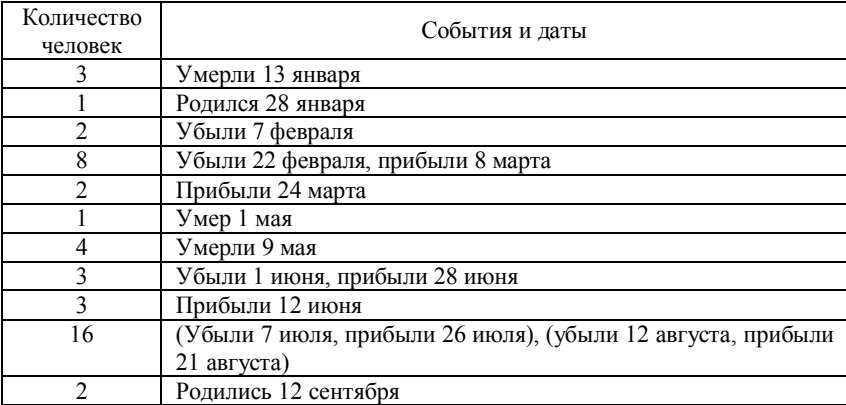

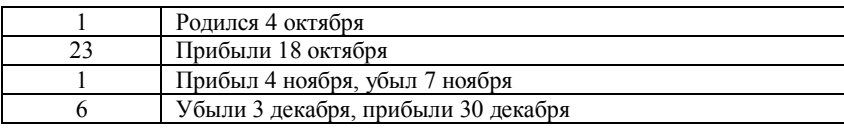

По состоянию на 31 декабря численность населения составила 439 человек.

#### *Задание:*

1) рассчитайте среднее население и определите число человеколет, прожитых населением условного населенного пункта;

2) сравните полученные результаты.

# **ПРОДВИНУТЫЙ УРОВЕНЬ**

**Задача 4**. В таблице приведены данные о среднегодовой численности населения Таджикистана и Узбекистана (тыс. чел.):

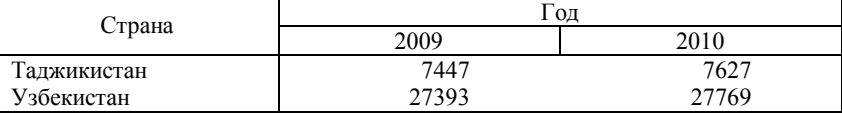

Составлено автором: *Источник: World Population Prospects: The 2012 Revision: [Электронный ресурс]. – URL: http://esa.un.org/unpd/wpp/Excel-Data/population.htm*

*Задание:*

1) определите темпы роста и прироста населения в рассматриваемых странах;

2) рассчитайте периоды удвоения численности населения при существующих приростах населения;

3) определите, смогут ли при выявленных тенденциях изменения численности населения страны когда-нибудь сравняться по численности населения;

4) проанализируйте выявленные тенденции.

**Задача 5**. Среднегодовая численность постоянного населения Челябинской области в 2013 г. составляла 3487,7 тыс. чел., а в 2012 г. – 3482,7 тыс. чел.

1) определите численность населения региона в 2023 г., используя линейный закон изменения численности населения;

2) сравните значения численности населения в 2023 г, рассчитанные на основе линейной и показательной функций.

## **ПРЕМИАЛЬНЫЙ УРОВЕНЬ**

**Задача 6**. Численность населения Кубы в 2009 г. составляла 11289 тыс. чел., а в 2010 г. – 11282 тыс. чел.

*Задание:*

1) определите темпы прироста численности населения;

2) определите, в каком году численность населения Кубы и Чехии сравняется при сохранении существующих параметров изменения численности населения (численность населения Чехии в 2010 г. составляла 10554 тыс. чел., темп прироста – 0,64 %);

3) прокомментируйте результаты.

# **2.3 Лабораторная работа № 2 «Анализ структур населения»**

**Цель работы**: закрепление теоретического материала по вопросам оценки структур населения.

**Формируемые компетенции**: ОК-4; ПК-16.

**Форма проведения**: решение ситуационных задач.

**Форма отчетности**: защита отчета и (или) опрос.

**Продолжительность выполнения работы**: 4 часа.

# **БАЗОВЫЙ УРОВЕНЬ**

**Задача 1**. Известны следующие данные о половозрастной структуре населения Австрии на 1 января 2013 г. (чел.):

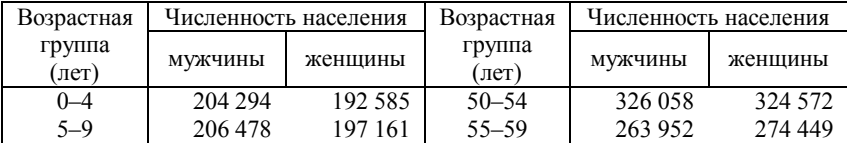

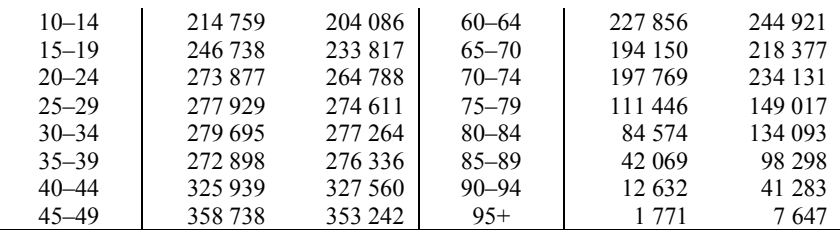

Составлено автором: *Источник: Statistik Austria: Die Informationsmanager: Statistiken / Bevölkerung / Bevölkerungsstruktur / Bevölkerung nach Alter und Geschlecht: [Электронный ресурс]. – URL: http://www.statistik.at/web\_de/statistiken/bevoelkerung/bevoelkerungsstruktur /bevoelkerung\_nach\_alter\_geschlecht/index.html?ssSourceSiteId=null*

*Задание:*

1) постройте половозрастную пирамиду;

2) определите перевес численности мужчин над численностью женщин и численности женщин над численностью мужчин в отдельных возрастных группах;

3) изобразите этот перевес на половозрастной пирамиде.

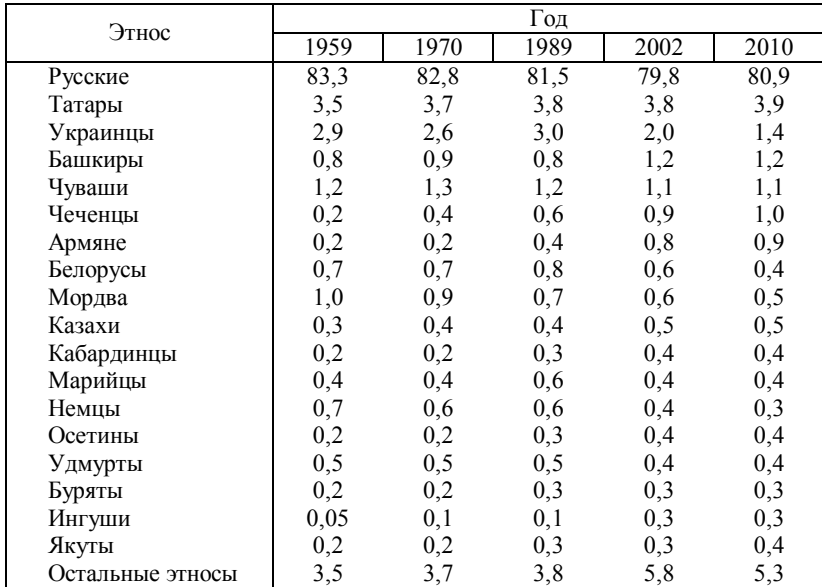

**Задача 2**. Известны следующие данные о долях основных этносов России по результатам переписей 1959, 1970, 1989, 2002 и 2010 гг. (%):

12

Численность населения на моменты проведения переписей составляла следующие значения (тыс. чел.):

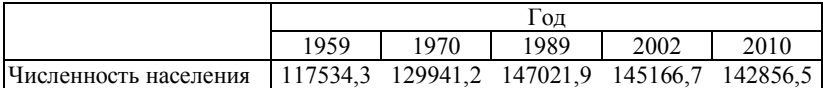

*Задание:*

1) определите численность представителей основных этносов в России по данным четырех переписей;

2) определите темпы роста численности основных этносов в России за периоды между переписями, проанализируйте результаты.

**Задача 3**. В таблице приведены данные о половозрастной структуре городского и сельского населения Индии по состоянию на 1 июля 1980 г. (тыс. чел.):

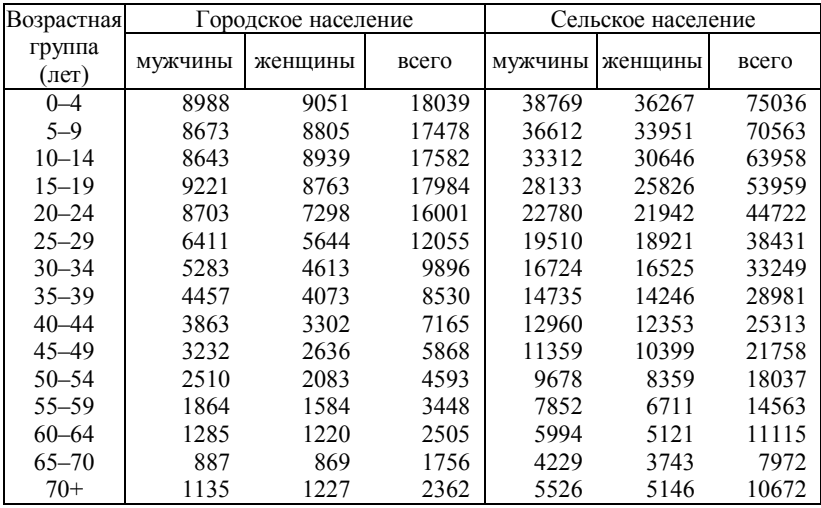

*Задание:*

1) постройте половозрастные пирамиды городского и сельского населения, проведите их сравнительный анализ;

2) рассчитайте удельный вес мужчин и женщин в общей численности городского и сельского населения страны;

3) рассчитайте соотношение мужчин и женщин населения в целом, городского и сельского населения.

# **ПРОДВИНУТЫЙ УРОВЕНЬ**

**Задача 4**. Известны следующие данные о динамике числа семей в СССР по данным переписей (млн.):

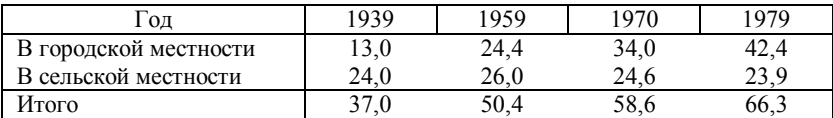

*Задание:*

1) охарактеризуйте динамику числа семей в СССР;

2) воспользовавшись следующими данными о динамике общей численности населения СССР за годы переписей, определите, насколько быстрее увеличивается количество семей по сравнению с общей численностью населения:

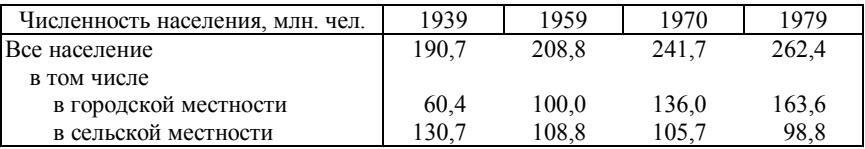

3) проанализируйте особенности динамики числа семей в городской и сельской местности СССР.

**Задача 5**. Известны следующие данные о половозрастной структуре населения Турции в 2013 г. (чел.):

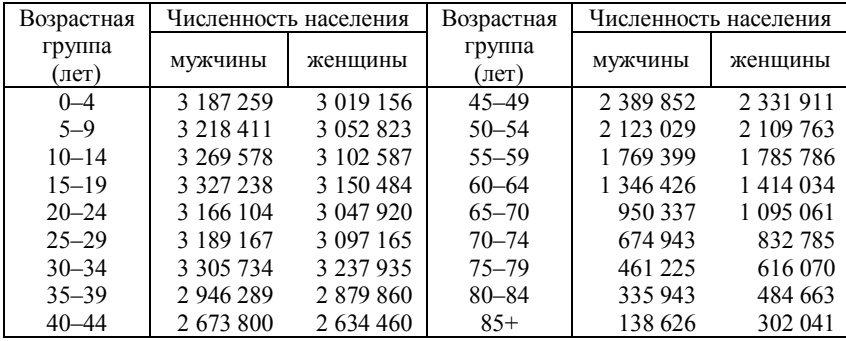

Составлено автором: *Источник: Turkish Statistical Institute: Statistics by Theme / Population and Demography / Social Structure and Gender Statistics / Statistical Tables and Dynamic Search / Gender Indicators / Population / Population by age Group and Sex Ratio [Электронный ресурс]. – URL: http://www.turkstat.gov.tr/PreTablo.do?alt\_id=1068*

*Задание:*

1) постройте половозрастную пирамиду населения Турции;

2) определите удельный вес трех основных половозрастных групп населения: моложе трудоспособного возраста, в трудоспособном возрасте, старше трудоспособного возраста (считать возраст выхода на пенсию для женщин 60 лет, для мужчин – 65 лет);

3) рассчитайте коэффициенты демографической нагрузки;

4) сравните половозрастную структуру Турции и Австрии (задача 1 лабораторной работы № 2).

## **ПРЕМИАЛЬНЫЙ УРОВЕНЬ**

**Задача 6**. Известны следующие данные о численности населения России по возрастным интервалам за 1959 и 2006 гг.:

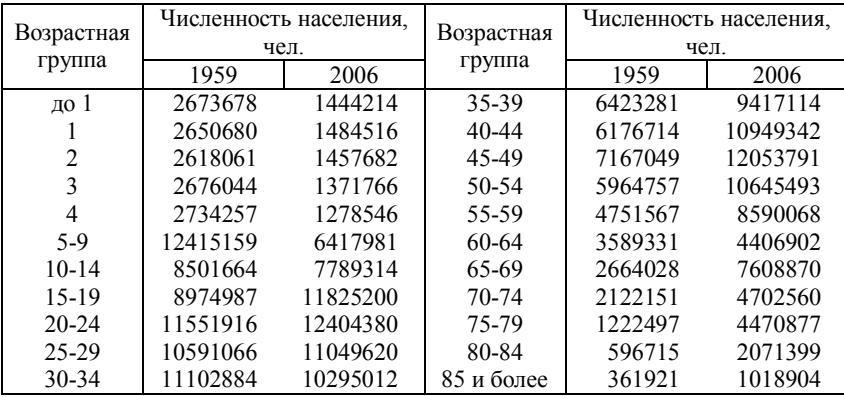

*Задание:*

1) постройте возрастные пирамиды по пятилетним интервалам и проведите сравнительный анализ возрастной структуры;

2) рассчитайте средний возраст населения России в 1959 и 2006 гг., сравните полученные результаты.

## **2.4 Лабораторная работа № 3 «Базовый анализ показателей рождаемости»**

**Цель работы**: закрепление теоретического материала по вопросам оценки рождаемости на основе базовых демографических коэффициентов.

**Формируемые компетенции**: ОК-4; ПК-16.

**Форма проведения**: решение ситуационных задач.

**Форма отчетности**: защита отчета и (или) опрос.

**Продолжительность выполнения работы**: 4 часа.

# **БАЗОВЫЙ УРОВЕНЬ**

**Задача 1**. В таблице приведены данные о числе родившихся и численности населения Абхазии, Азербайджана и Армении (тыс. чел.):

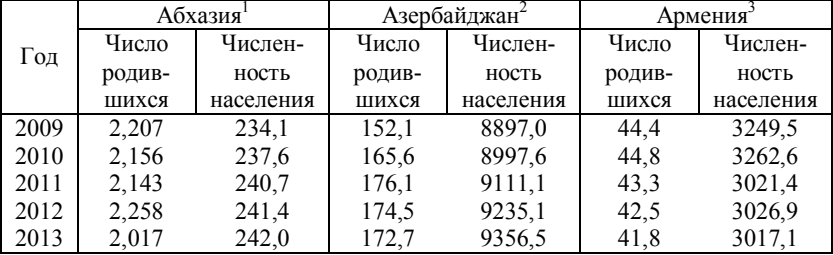

Составлено автором:

*Источники:* 

*<sup>1</sup>Абхазия в цифрах за 2013 год: [Электронный ресурс] / Управление Государственной статистики Республики Абхазия. – URL: http://www.rustrademission.ru/ekonomikaabhazii/Abkhazia\_in\_figures\_2013.pdf*

*<sup>2</sup>Государственный комитет по статистке Республики Азербайджан: Население: [Электронный ресурс]. – URL: http://www.stat.gov.az/source/demoqraphy/indexen.php*

*<sup>3</sup>Национальная статистическая служба Республики Армения: Статистический ежегодник Армении 2014 [Электронный ресурс]. – URL: http://www.armstat.am/ru/?nid=45&year=2014*

*Задание:*

1) рассчитайте общие коэффициенты рождаемости, проследите их динамику;

2) проведите межтерриториальный анализ общих коэффициентов рождаемости;

3) сформулируйте предположения о причинах изменений общих коэффициентах рождаемости и территориальной дифференциации.

**Задача 2**. Известны данные (условные) о числе родившихся и среднегодовой численности женщин по возрастным группам (тыс. чел.):

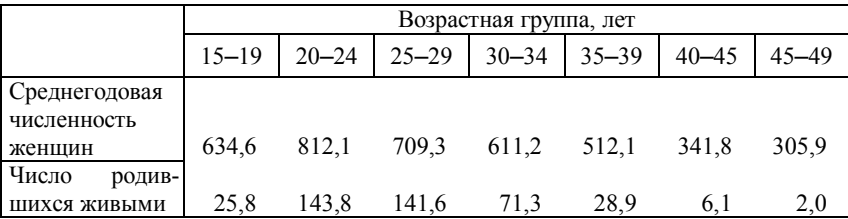

*Задание:*

1) рассчитайте возрастные коэффициенты рождаемости;

2) рассчитайте специальный коэффициент рождаемости; на его основе оцените ориентировочную численность населения рассматриваемой территории и общий коэффициент рождаемости.

**Задача 3**. В таблице приведены возрастные коэффициенты рождаемости России:

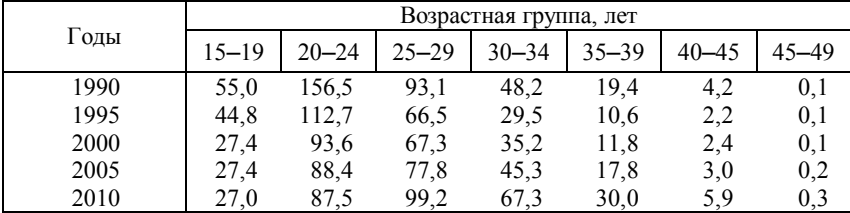

*Задание:*

1) с помощью графика проведите ретроспективный анализ интенсивностей рождаемости;

2) рассчитайте суммарные коэффициенты рождаемости.

**Задача 4**. На основании условных данных рассчитайте специальные коэффициенты рождаемости городского и сельского населения территории и проанализируйте особенности динамики этих показателей:

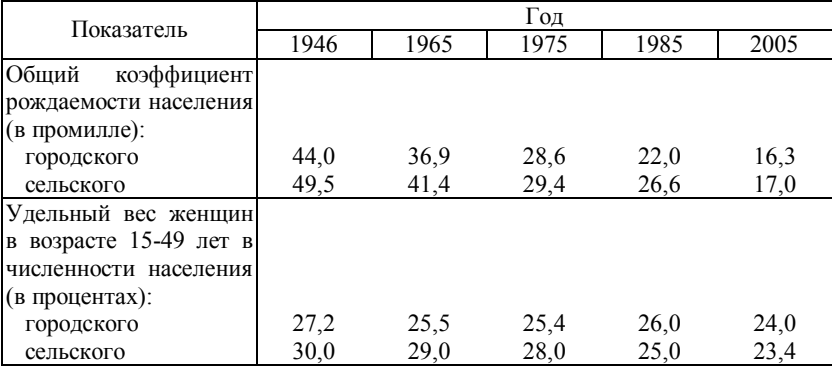

1) сравните специальные коэффициенты рождаемости городского и сельского населения;

2) дайте их оценку по различным шкалам оценки показателей естественного движения населения (см. Приложение 1).

# **ПРОДВИНУТЫЙ УРОВЕНЬ**

**Задача 5**. Известны данные о распределении населения России по возрасту за ряд лет (чел.):

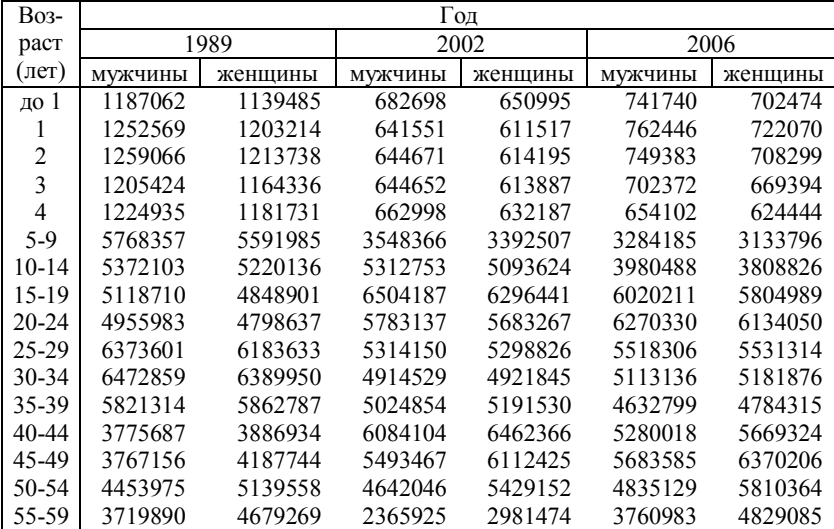

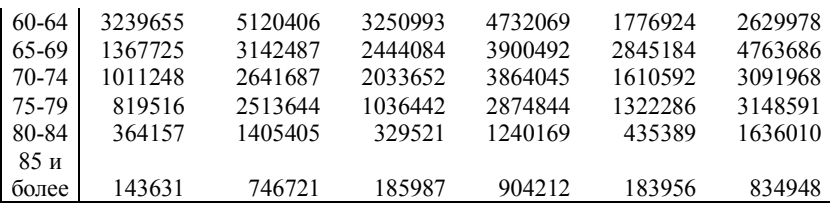

Также известно, что в 1989 г. родилось 1110602 мальчиков и 1049957 девочек, в 2002 г. – соответственно 719511 и 677456, а в 2006 г. – 1479637 детей обоего пола.

*Задание:*

1) определите общие и специальные коэффициенты рождаемости;

2) проведите анализ изменения уровня рождаемости.

# **ПРЕМИАЛЬНЫЙ УРОВЕНЬ**

**Задача 6**. Известны данные о распределении населения Мурманской области за 2013 год по полу, возрасту и месту проживания (чел.):

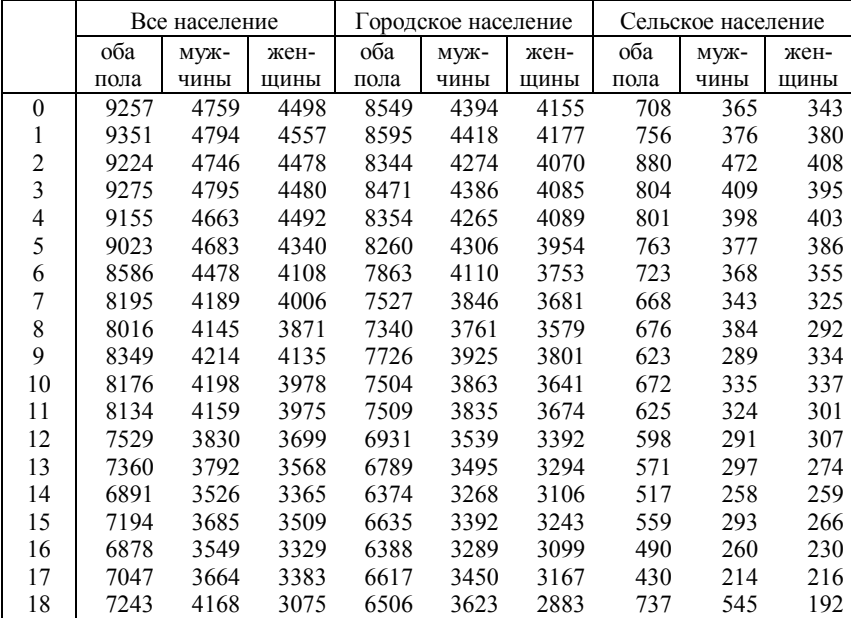

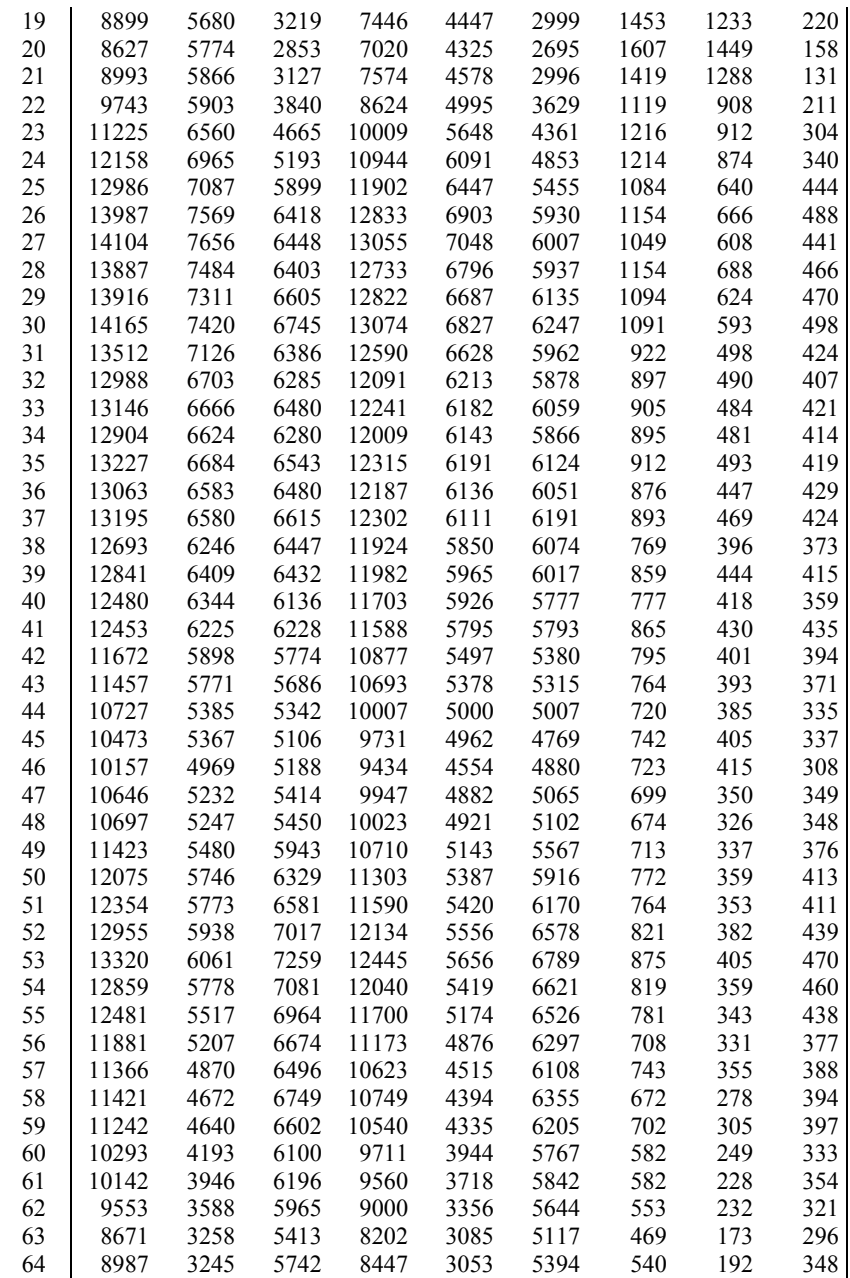

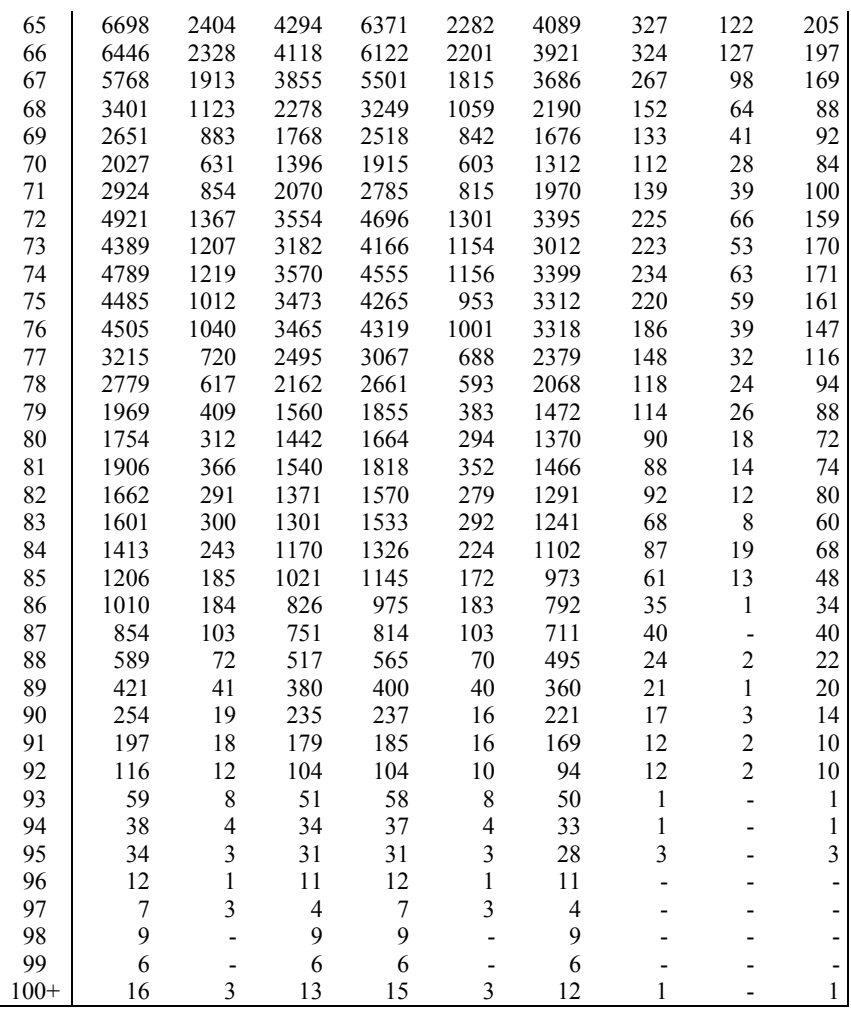

Также известны следующие данные о распределении числа родившихся по возрасту матери (чел):

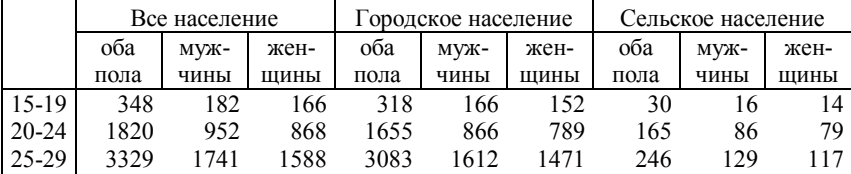

21

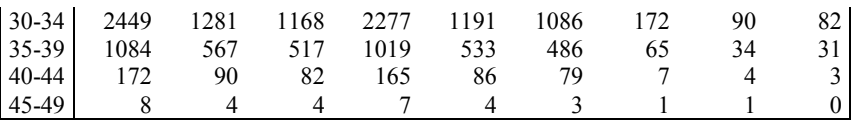

1) определите общие и специальные коэффициенты рождаемости для всего населения;

2) рассчитайте возрастные коэффициенты рождаемости для всего населения;

3) рассчитайте суммарный коэффициент рождаемости для всего населения;

4) рассчитайте все возможные частные коэффициенты рождаемости (в качестве когорт возьмите городское и сельское население);

5) рассчитайте кумулятивные коэффициенты рождаемости к возрасту 25, 30 и 35 лет для всего населения, а также городского и сельского; сравните полученные результаты со значением суммарного коэффициента рождаемости; сделайте выводы;

6) проанализируйте полученные результаты.

## **2.5 Лабораторная работа № 4 «Расширенный анализ рождаемости»**

**Цель работы**: закрепление теоретического материала по вопросам оценки рождаемости на основе дополнительных методов анализа.

**Формируемые компетенции**: ОК-4; ПК-16.

**Форма проведения**: решение ситуационных задач.

**Форма отчетности**: защита отчета и (или) опрос.

**Продолжительность выполнения работы**: 4 часа.

# **БАЗОВЫЙ УРОВЕНЬ**

**Задача 1**. Известна численность населения России в 2002 и 2006 гг. – соответственно 145046,8 и 142753,5 тыс. чел.

Также известны повозрастные коэффициенты рождаемости в 2006 г.:

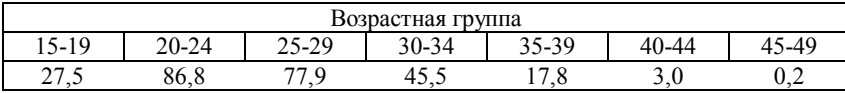

1) используя данные задачи 5 лабораторной работы № 3, проведите анализ уровня рождаемости с помощью индексного метода;

2) сделайте вывод о влиянии отдельных факторов на изменение уровня рождаемости.

**Задача 2***.* Известны следующие данные о повозрастных коэффициентах рождаемости, а также численности работающих женщин и находящихся на иждивении:

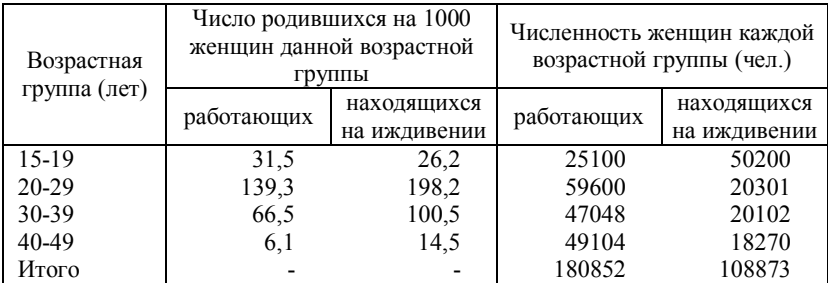

*Задание:*

1) рассчитайте суммарные коэффициенты рождаемости для работающих и неработающих женщин;

2) рассчитайте стандартизированные показатели рождаемости для сравниваемых групп населения, принимая за стандарт поочередно возрастной состав работающих и неработающих женщин;

3) проанализируйте полученные результаты.

# **ПРОДВИНУТЫЙ УРОВЕНЬ**

**Задача 3***.* Используя данные задачи 5 лабораторной работы № 3, определите общий коэффициент гипотетического минимума естественной рождаемости В.А. Борисова и рассчитайте потенциал реализации рождаемости.

**Задача 4***.* Известны следующие данные о возрастном составе женского населения двух городов и сведения о числе родившихся у матерей разного возраста за 1978 и 1979 гг. (чел.):

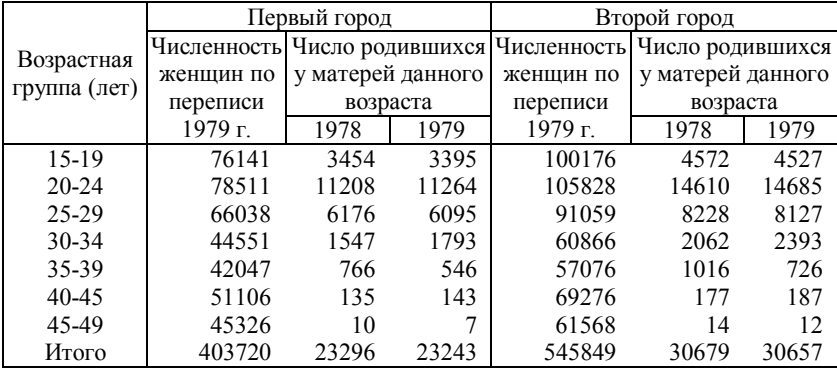

*Задание:*

1) рассчитайте повозрастные коэффициенты рождаемости для первого и второго города за 1978-1979 гг.;

2) проведите сравнительный территориальный анализ;

3) используя метод прямой стандартизации, рассчитайте стандартизированные коэффициенты рождаемости для первого и второго города;

4) сравните стандартизированные коэффициенты с фактическими и сделайте выводы об особенностях влияния возрастной структуры женщин на величины общих коэффициентов рождаемости в обоих городах.

# **ПРЕМИАЛЬНЫЙ УРОВЕНЬ**

**Задача 5***.* Известны следующие условные данные о числе женщин репродуктивного возраста, распределенные по возрастным группам и состоянию в браке, а также о количестве рожденных ими детей (чел.):

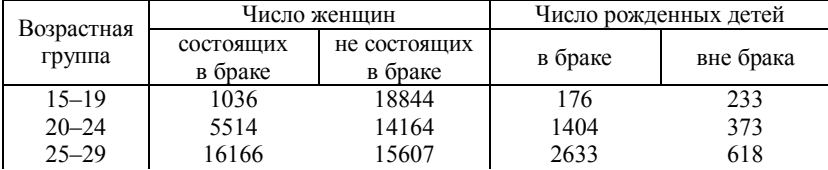

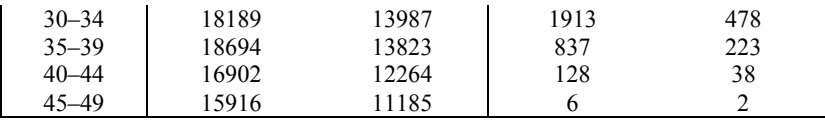

1) рассчитайте индексы Коула;

2) дайте интерпретацию полученным результатам.

## **2.6 Лабораторная работа № 5 «Базовый анализ показателей смертности»**

**Цель работы**: закрепление теоретического материала по вопросам оценки смертности на основе базовых демографических коэффициентов.

**Формируемые компетенции**: ОК-4; ПК-16.

**Форма проведения**: решение ситуационных задач.

**Форма отчетности**: защита отчета и (или) опрос.

**Продолжительность выполнения работы**: 4 часа.

# **БАЗОВЫЙ УРОВЕНЬ**

**Задача 1***.* В таблице приведены данные о числе умерших и средней численности населения ряда субъектов Российской Федерации: Ямало-Ненецкого автономного округа, Воронежской области и Бурятии (чел.):

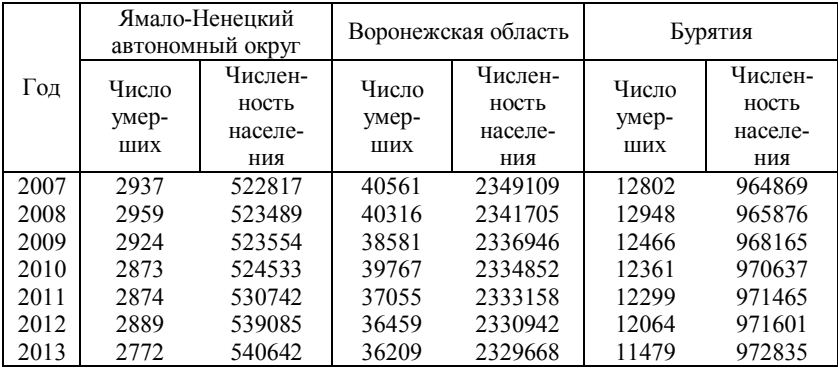

1) рассчитайте общие коэффициенты смертности, проследите их динамику;

2) проведите межтерриториальный анализ общих коэффициентов смертности;

3) рассчитайте среднегодовые темпы изменения общих коэффициентов смертности;

4) на основе приведенных данных и выполненных расчетов оцените уровень изменения смертности в рассматриваемых странах при условии отсутствии внешней миграции;

5) дайте объяснение подобной динамике, сформулируйте факторы, повлиявшие на изменение показателей смертности.

**Задача 2***.* В таблице приведены данные о возрастной структуре населений трех территорий (данные условные):

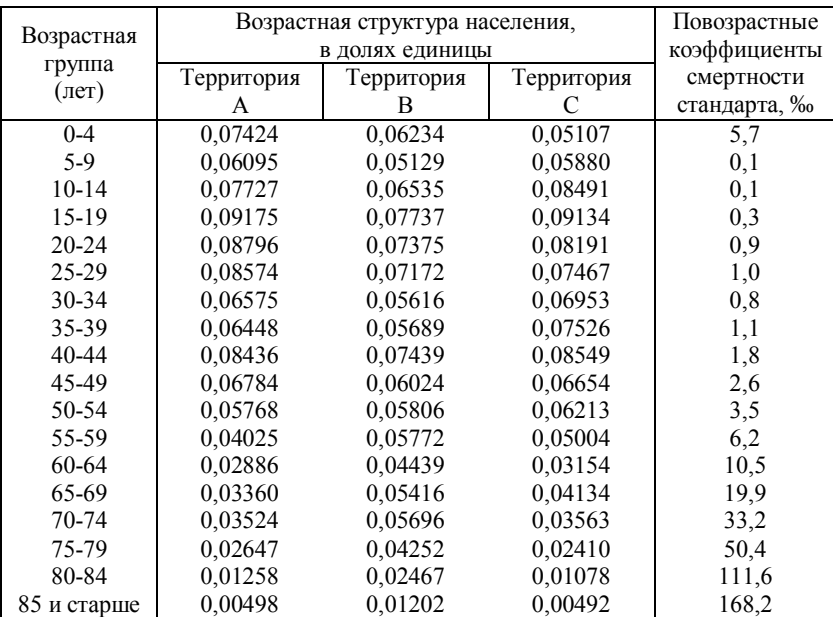

*Задание:*

1) постройте возрастные пирамиды и сравните их;

2) определите общие коэффициенты смертности при существующей структуре населения, если процесс смертности будет таким же, как в стандартном населении.

3) сравните полученные результаты.

**Задача 3***.* Известны данные о числе умерших в возрасте до 1 года и числе родившихся живыми по субъектам Сибирского и Дальневосточного федеральных округов:

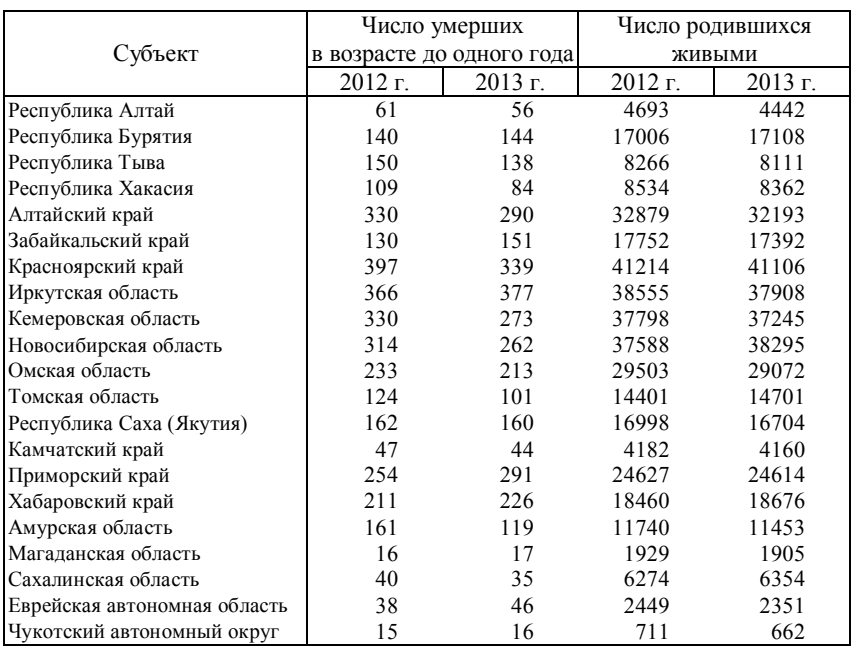

*Задание:*

1) рассчитайте коэффициенты младенческой смертности в 2013 г., используя простейший метод и формулу Й. Ратса;

2) сравните полученные результаты с данными Федеральной службы государственной статистики РФ:

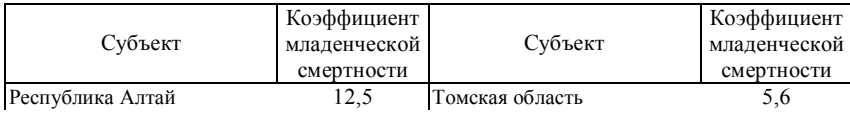

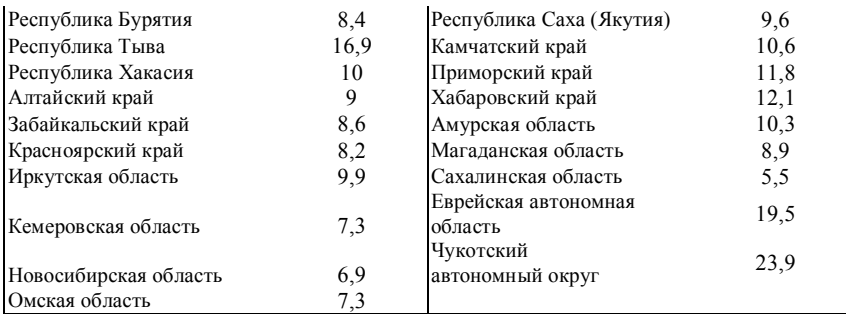

29

# **ПРОДВИНУТЫЙ УРОВЕНЬ**

**Задача 4***.* Известны следующие данные о числе детей, умерших в течение первого года жизни в городе за год:

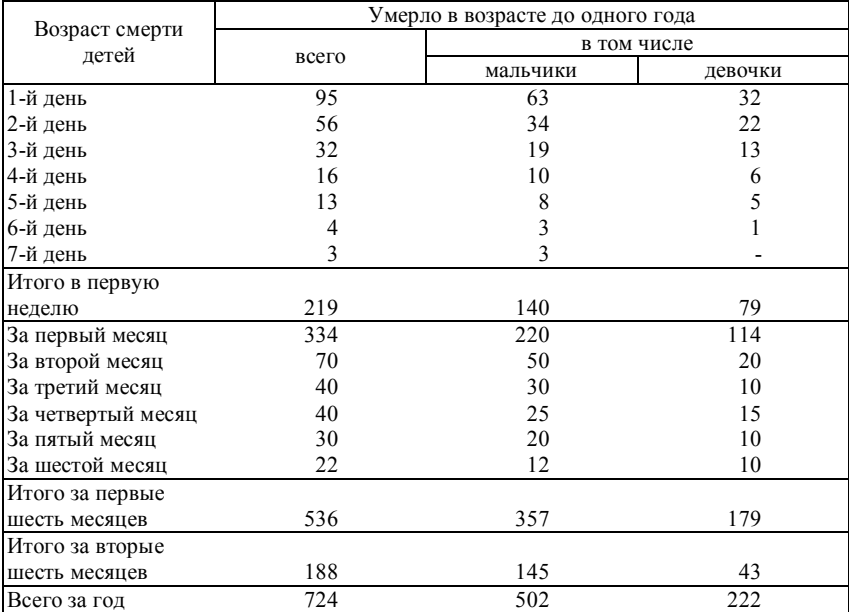

Известно также, что за год в городе родилось:

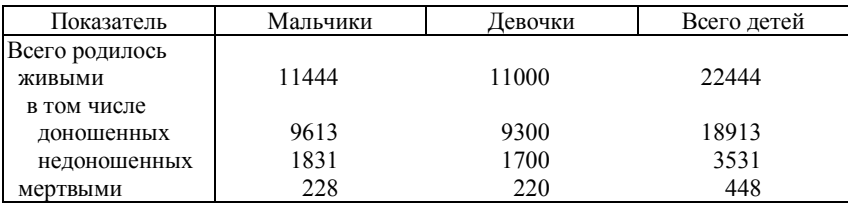

Из общего числа детей, умерших в первую неделю жизни, умерло:

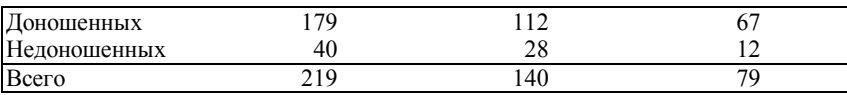

*Задание:*

1) рассчитайте коэффициенты младенческой смертности в городе (общий и отдельно для мальчиков и девочек);

2) рассчитайте показатели смертности детей в первый день, в первую неделю, в первый месяц, в первые полгода их жизни;

3) рассчитайте показатели смертности доношенных и недоношенных детей;

4) рассчитайте коэффициент перинатальной смертности;

5) рассчитайте коэффициент смертности детей в возрасте старше одного месяца;

6) проанализируйте результаты.

**Задача 5***.* В больнице в течение года от гриппа умерло 33 человека, выписалось после излечения данной болезни – 297 человек. Кроме как от гриппа пациенты не умирали.

Динамика количества пациентов по месяцам представлена в таблице (чел.).:

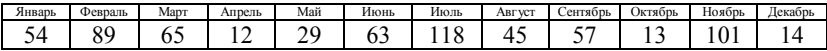

*Задание:*

1) определите годовые коэффициенты смертности и летальности для данной больницы.

# **ПРЕМИАЛЬНЫЙ УРОВЕНЬ**

**Задача 6***.* В 2003 году в Калининградской области умерло 17114 человек, а в 2013 – 12545 чел. Кроме того, известна возрастная структура населения региона с учетом городской и сельской местности (чел):

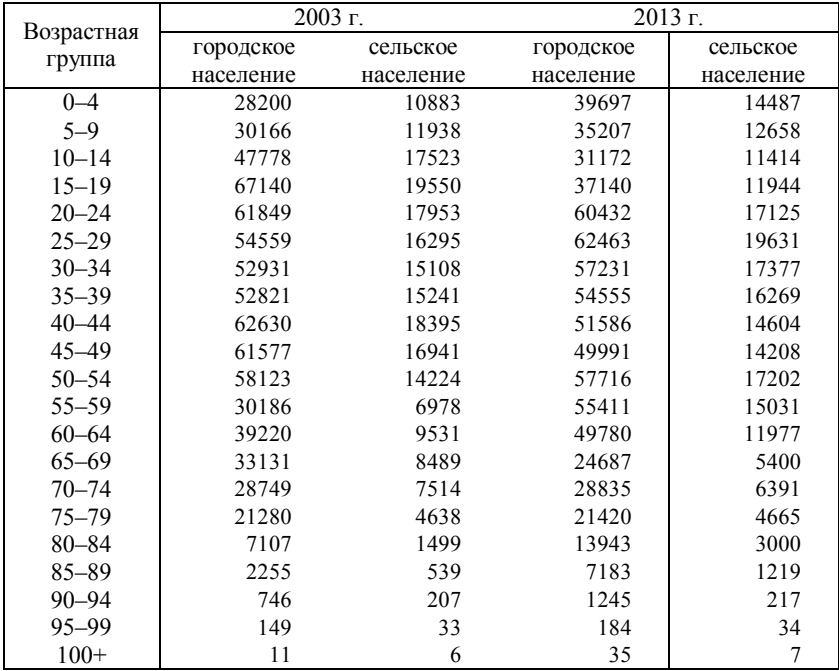

*Задание:*

1) исследуйте изменение уровня смертности населения с помощью индексного метода, если повозрастная смертность (*Mx*) в 2013 г. принимала следующие значения (‰):

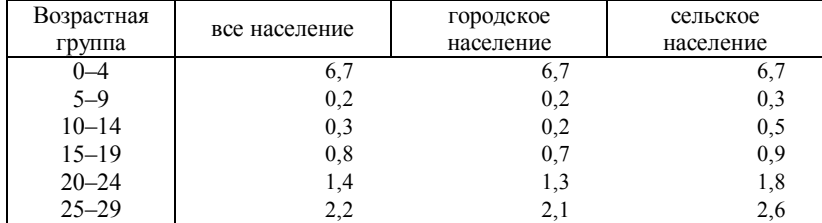

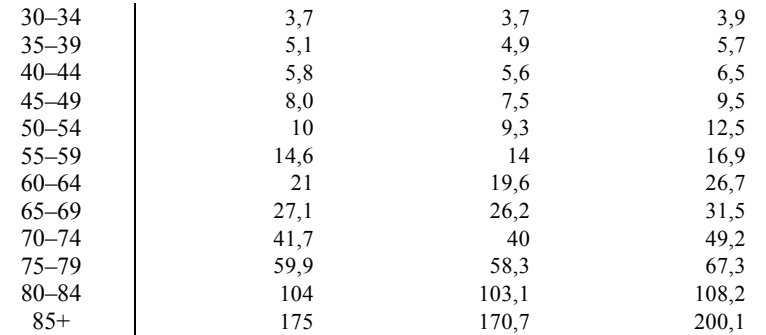

2) примените индексный метод исследования динамики уровня смертности для городского и сельского населения;

3) сравните результаты; сделайте выводы.

## **2.7 Лабораторная работа № 6 «Таблицы смертности»**

**Цель работы**: закрепление теоретического материала по вопросам построения и анализа таблиц смертности.

**Формируемые компетенции**: ОК-4; ПК-16.

**Форма проведения**: решение ситуационных задач.

**Форма отчетности**: защита отчета и (или) опрос.

**Продолжительность выполнения работы**: 4 часа.

## **БАЗОВЫЙ УРОВЕНЬ**

**Задача 1***.* Известны следующие данные о числе доживающих мужчин из кратких таблиц смертности населения страны (данные условные):

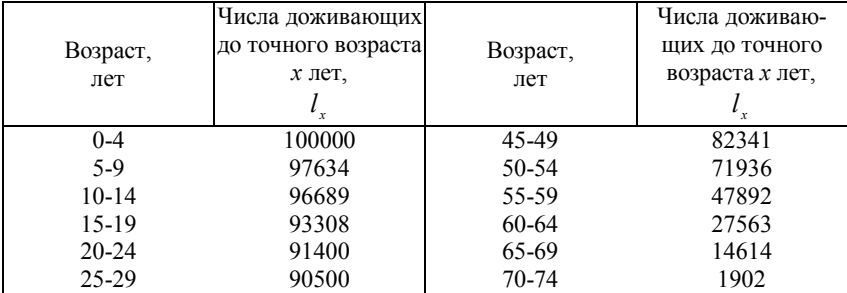

32

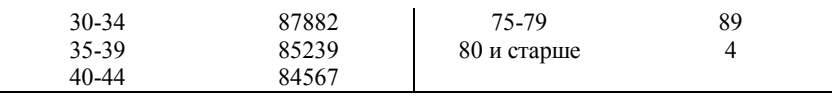

1) Рассчитайте среднюю ожидаемую продолжительность жизни для указанных возрастных групп. Значение доли последнего года жизни принять равным 0,5;

2) постройте график, показывающий изменение средней ожидаемой продолжительности жизни.

**Задача 2***.* Приведен фрагмент таблицы смертности с пропущенными значениями:

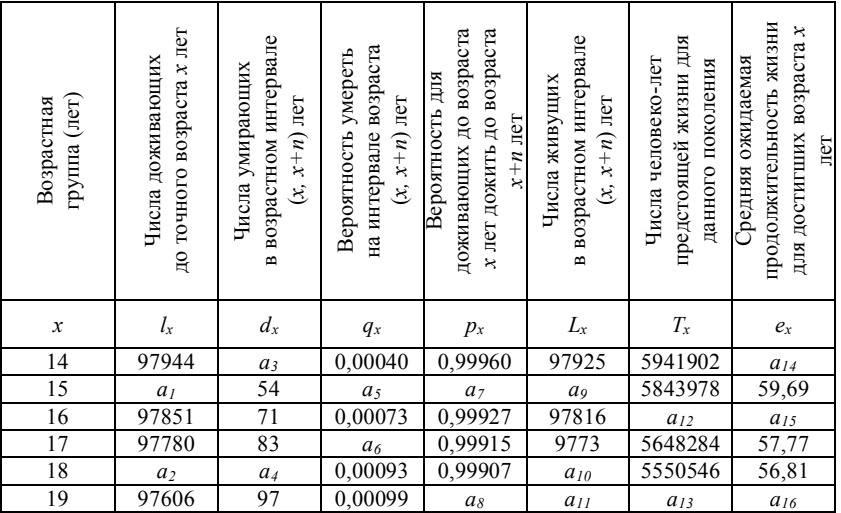

 $T_{20}$  принять равным 5355337, а  $\beta - 0.5$ .

*Задание:*

1) заполните пропущенные ячейки в таблице смертности.

# **ПРОДВИНУТЫЙ УРОВЕНЬ**

**Задача 3***.* Ниже приведены повозрастные коэффициенты смертности для женщин Чеченской Республики, проживающих в сельской местности в 2013 г.:

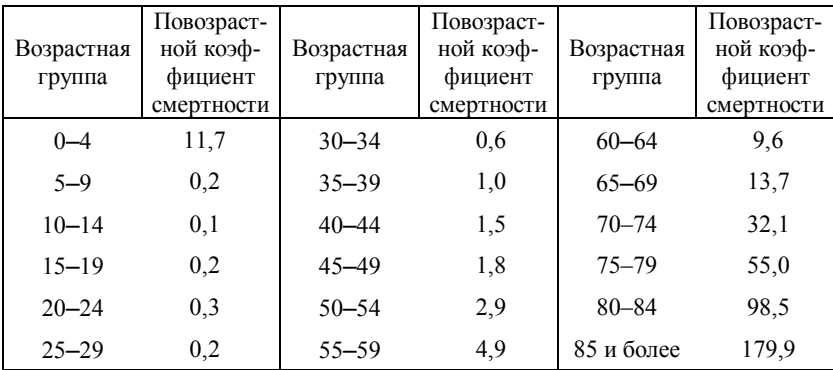

1) рассчитайте таблицу смертности по следующему шаблону (долю последнего года жизни принять равной 0,5):

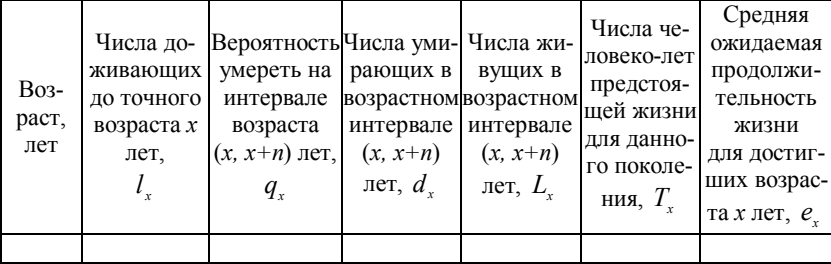

Для перехода от повозрастных коэффициентов смертности к вероятностям смертности использовать формулу *x x*  $x = \frac{n_x m_x}{1000 + (1 - \beta) \cdot n_x \cdot M}$  $q_x = \frac{n_x M_x}{1000 + (1 - \beta) \cdot n_x \cdot M_x},$ выведенную на основании предположения о линейном распределении

смертности внутри интервала

2) сравните полученные результаты с расчетами, основанными на гипотезе экспоненциального изменения вероятности смерти на воз-

#### растном интервале:  $q_x = 1 - e^{\frac{-n_x \cdot M_x}{1000}}$  $q_x = 1 - e^{\frac{-n_x \cdot M_x}{1000}}$ .

# **2.8 Лабораторная работа № 7 «Анализ показателей воспроизводства населения»**

**Цель работы**: закрепление теоретического материала по вопросам оценки воспроизводственных процессов.

**Формируемые компетенции**: ОК-4; ПК-16.

**Форма проведения**: решение ситуационных задач.

**Форма отчетности**: защита отчета и (или) опрос.

**Продолжительность выполнения работы**: 4 часа.

# **БАЗОВЫЙ УРОВЕНЬ**

**Задача 1***.* На основании следующих данных за 2012 г. определите коэффициенты естественного прироста населения и проведите межтерриториальный анализ:

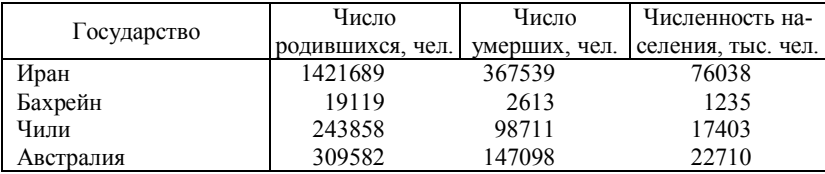

Составлено автором: *Источник: Demographic Yearbook 2013 / United Nation. Economic & Social Affairs [Электронный ресурс]. – URL: http://unstats.un.org/unsd/demographic/ products/dyb/dybsets/2013.pdf*

**Задача 2***.* В таблице приведены показатели суммарной рождаемости по ряду субъектов Северо-Кавказского и Южного федеральных округов в 2013 г.:

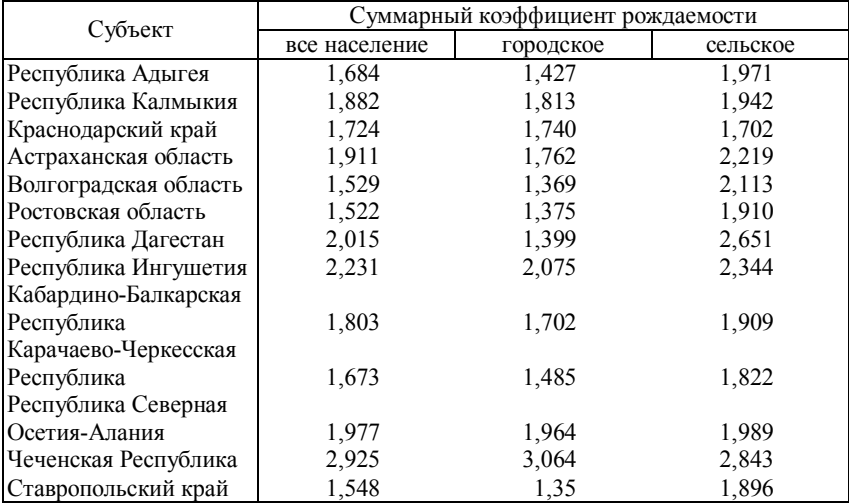
1) рассчитайте брутто-коэффициенты воспроизводства населения субъектов Российской Федерации (всего, городского и сельского), приняв долю девочек среди родившихся равной 0,487; прокомментируйте результаты.

**Задача 3***.* На основе следующих данных рассчитайте все возможные показатели воспроизводства населения (данные условные):

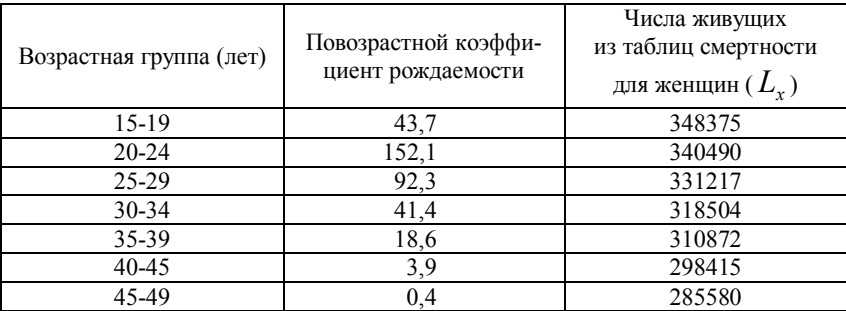

Удельный вес девочек среди родившихся принять равным 49,8%

# **ПРОДВИНУТЫЙ УРОВЕНЬ**

**Задача 4***.* Ниже представлены повозрастные коэффициенты рождаемости в РСФСР-России за ряд лет (‰):

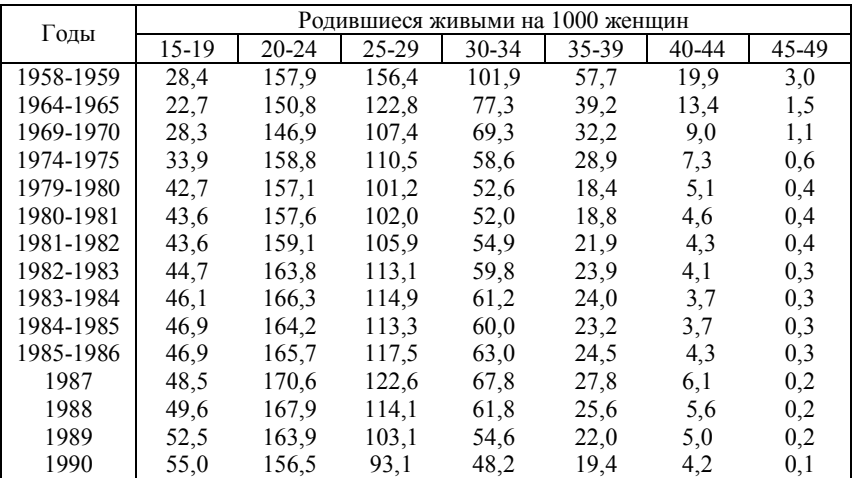

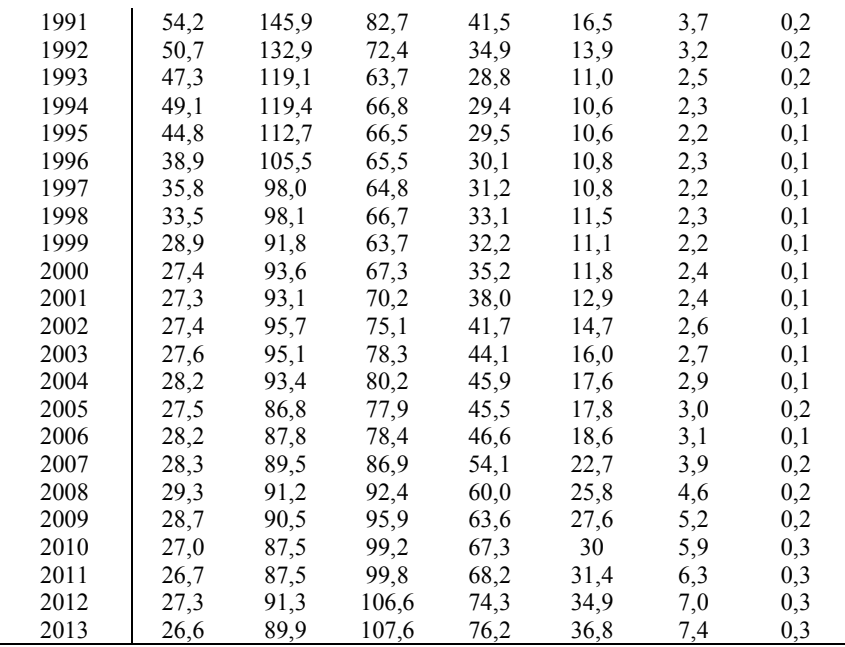

*Задание:*

1) рассчитайте суммарные коэффициенты рождаемости;

2) рассчитайте брутто-коэффициенты воспроизводства населения, приняв долю девочек среди родившихся равной 0,48;

3) постройте графики повозрастных коэффициентов рождаемости.

**Задача 5***.* В таблицах представлены повозрастные коэффициенты рождаемости для Российской Федерации в 2005 г. и числа доживающих  $(\emph{l}_x)$  из таблиц смертности женского населения в 2001 г.:

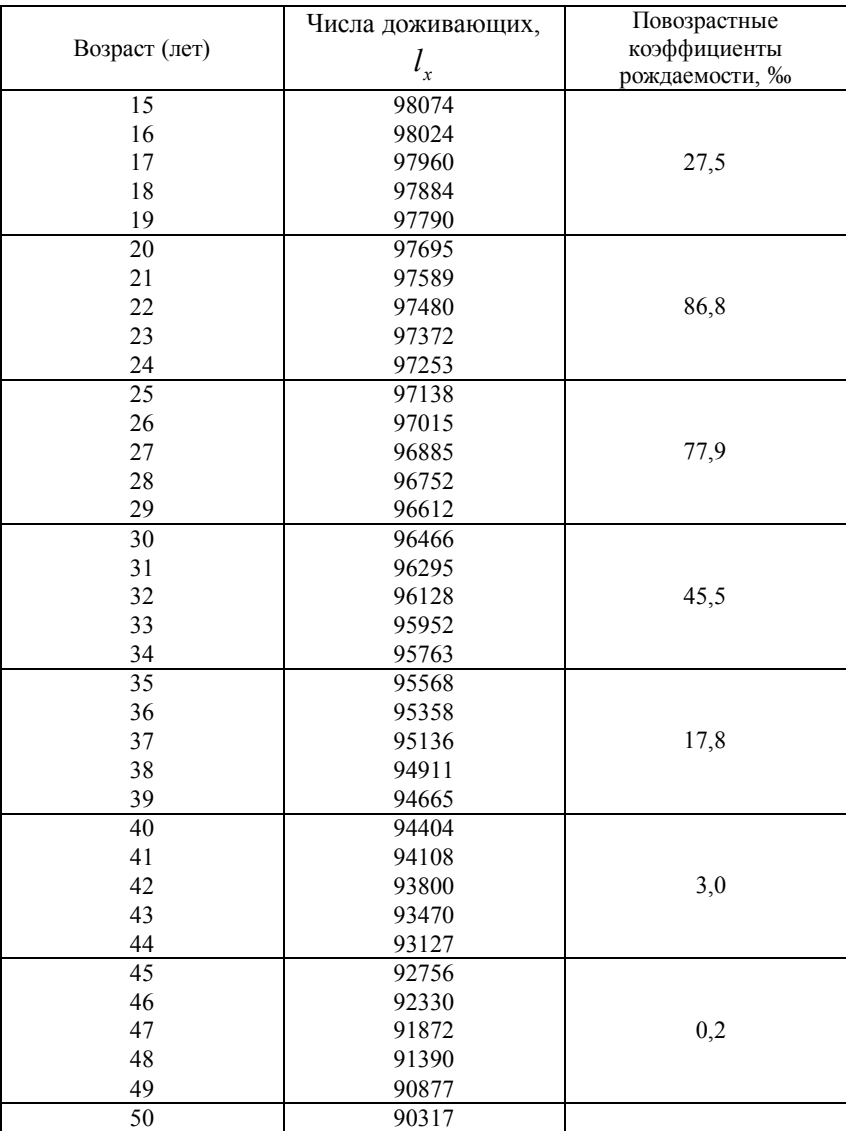

1) рассчитайте нетто-коэффициент воспроизводства населения в 2005 г. при гипотезе о неизменном уровне смертности 2001 г и фактической рождаемости 2005 г., приняв долю девочек равной 0,487;

2) исследуйте с помощью индексного метода изменение неттокоэффициентов воспроизводства населения за рассматриваемый период, если известно, что их значения были равны 0,575 и 0,608 соответственно в 2001 и 2005 гг.

# **ПРЕМИАЛЬНЫЙ УРОВЕНЬ**

**Задача 6***.* Ниже приведены повозрастные коэффициенты рождаемости (в ‰) и числа живущих из таблиц смертности для женщин (данные условные):

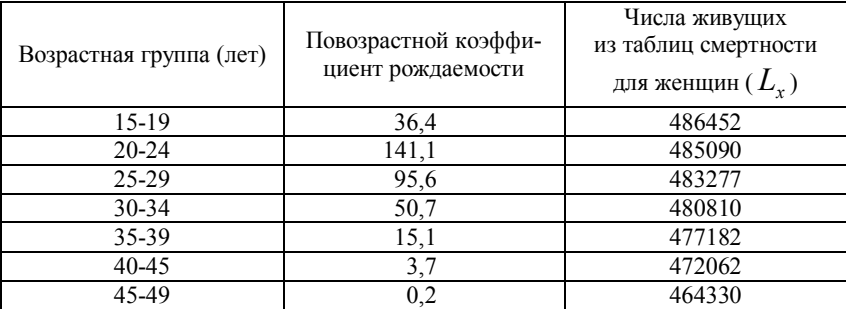

*Задание:*

1) рассчитайте суммарный коэффициент рождаемости и бруттокоэффициент воспроизводства населения, приняв долю мальчиков равной 0,53;

- 2) рассчитайте нетто-коэффициент воспроизводства населения;
- 3) охарактеризуйте режим воспроизводства населения;
- 4) рассчитайте длину женского поколения;
- 5) определите истинный коэффициент естественного прироста.

**Задача 7***.* На основании данных из задачи 1 лабораторной работы № 7 определите для Австралии гипотетический суммарный коэффициент рождаемости, необходимый для простого воспроизводства населе-

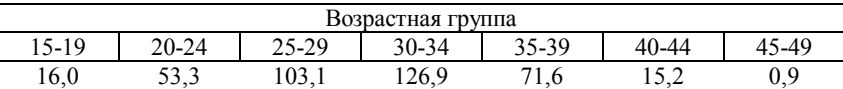

ния, при следующих повозрастных коэффициентах рождаемости в 2012 г:

Составлено автором: *Источник: Demographic Yearbook 2013 / United Nation. Economic & Social Affairs [Электронный ресурс]. – URL: http://unstats.un.org/unsd/demographic/ products/dyb/dybsets/2013.pdf*

### **2.9 Лабораторная работа № 8 «Анализ брачно-разводных процессов»**

**Цель работы**: закрепление теоретического материала по вопросам оценки процессов брачности и разводимости.

**Формируемые компетенции**: ОК-4; ПК-16.

**Форма проведения**: решение ситуационных задач.

**Форма отчетности**: защита отчета и (или) опрос.

**Продолжительность выполнения работы**: 2 часа.

# **БАЗОВЫЙ УРОВЕНЬ**

**Задача 1***.* Количество браков и разводов за 2003–2013 гг. в субъектах Дальневосточного федерального округа изменялось следующим образом:

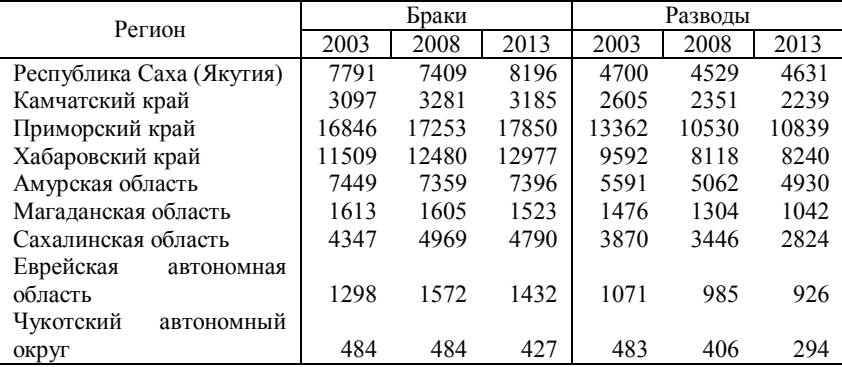

Динамика среднегодовой численности населения этих же регионов за указанные годы характеризовалась следующими данными:

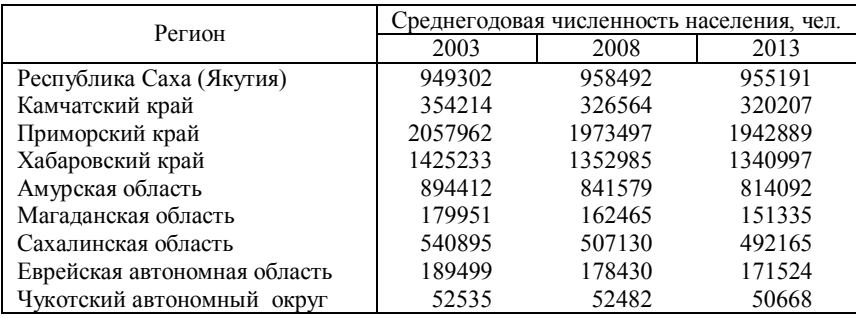

1) рассчитайте общие коэффициенты брачности и разводимости по отдельным странам мира за указанные периоды;

2) сравните результаты и проанализируйте их;

3) рассчитайте индексы разводимости для рассматриваемых стран.

**Задача 2***.* Рассмотрите условные данные о численности населения, состоящего в браке (чел.):

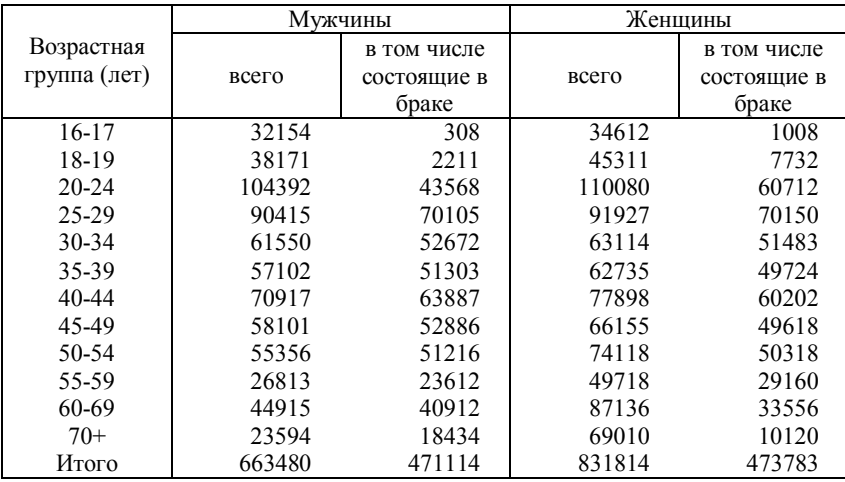

Кроме того, известно, что число заключенных браков за год составило 24102, в том числе браков, заключенных в возрасте до 50 лет – 22656.

1) определите резерв неженатых мужчин и незамужних женщин в отдельных возрастных группах;

2) определите средний возраст населения, состоящего и несостоящего в браке;

3) рассчитайте специальные коэффициенты брачности для бракоспособных контингентов мужчин и женщин всех возрастов и отдельно для возрастов до 50 лет.

4) проанализируйте результаты.

# **ПРОДВИНУТЫЙ УРОВЕНЬ**

**Задача 3***.* Известны следующие данные о числе разводов, распределенных по продолжительности браков в 2004 и 2014 гг. в двух районах (данные условные):

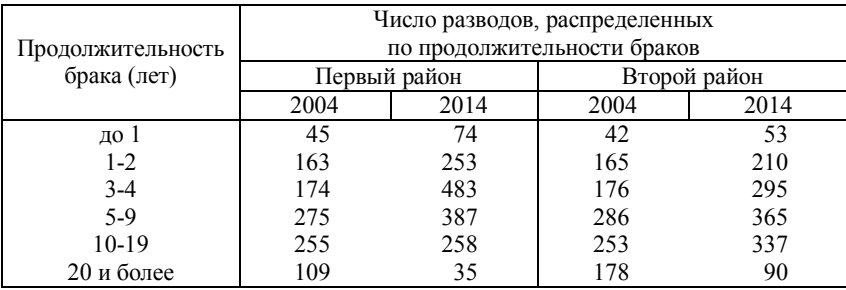

Среднегодовая численность населения в этих районах составила (чел.):

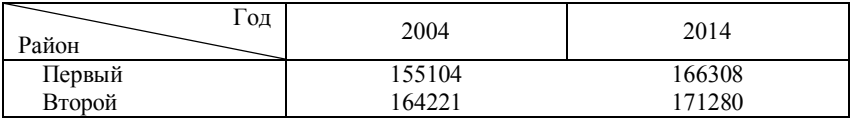

*Задание:*

1) рассчитайте среднюю продолжительность брака до развода, дайте характеристику динамики этого показателя;

2) рассчитайте общие коэффициенты разводимости населения.

# **ПРЕМИАЛЬНЫЙ УРОВЕНЬ**

**Задача 4***.* Известны следующие данные о числе вступивших в брак женихов и невест в Республике Татарстан за ряд лет, распределенных по возрасту брачующихся (чел.):

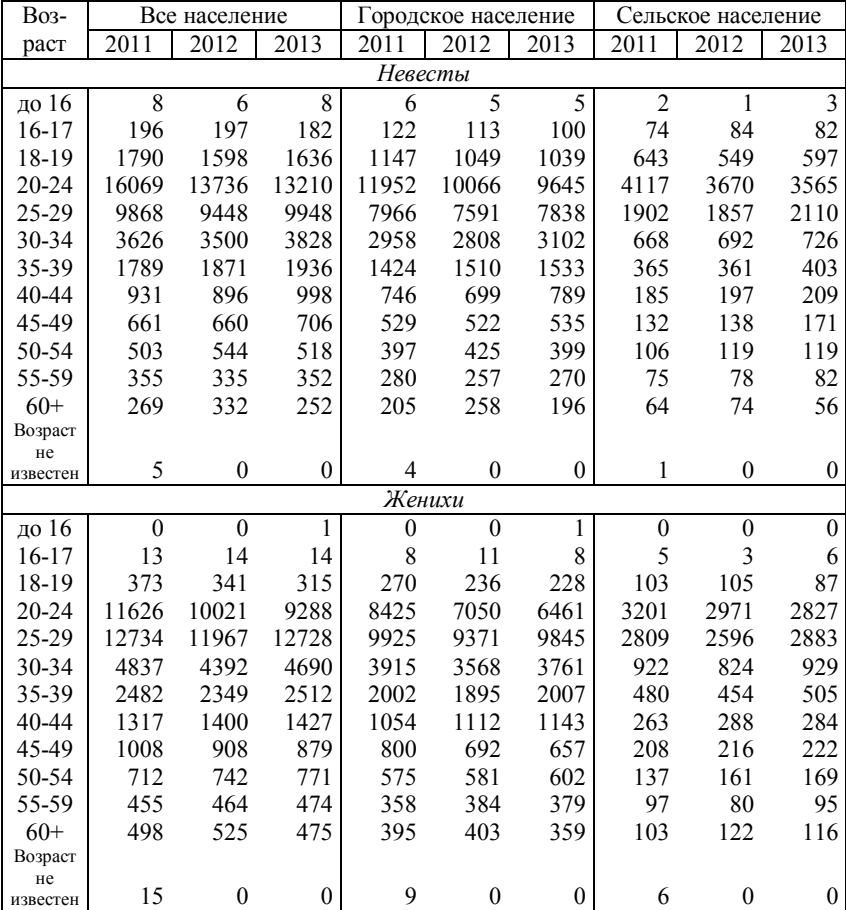

*Задание:*

1) рассчитайте средний возраст вступления в брак по всему населению, городскому и сельскому; проследите его динамику;

2) исследуйте интенсивность вступления в брак в разных возрастах, если известна структура населения региона (чел.):

| <b>Bo</b> 3-                   | Все население     |                      |        | Городское население |               |        | Сельское население |       |                         |
|--------------------------------|-------------------|----------------------|--------|---------------------|---------------|--------|--------------------|-------|-------------------------|
| раст                           | $\overline{2}011$ | 2012                 | 2013   | 2011                | 2012          | 2013   | 2011               | 2012  | 2013                    |
| Женщины                        |                   |                      |        |                     |               |        |                    |       |                         |
| $0 - 4$                        | 104879            | 111420               | 118417 | 80629               | 86200         | 92215  | 24250              | 25220 | 26202                   |
| $5-9$                          | 92084             | 93248                | 94640  | 69256               | 70942         | 72563  | 22828              | 22306 | 22077                   |
| $10 - 14$                      | 91476             | 89953                | 90561  | 64375               | 64145         | 65538  | 27101              | 25808 | 25023                   |
| 15-19                          | 119464            | 109795               | 101633 | 91029               | 82266         | 74383  | 28435              | 27529 | 27250                   |
| $20 - 24$                      | 172369            | 166735               | 157320 |                     | 137430 133747 | 127117 | 34939              | 32988 | 30203                   |
| 25-29                          | 155938            | 163371               | 170851 | 128845              | 135231        | 141454 | 27093              | 28140 | 29397                   |
| 30-34                          | 140321            | 140436               | 142295 | 114225              | 115487        | 118176 | 26096              | 24949 | 24119                   |
| 35-39                          |                   | 131639 134850 136366 |        | 102454              | 105900        | 108198 | 29185              | 28950 | 28168                   |
| 40-44                          | 126542            | 123914               | 124857 | 94949               | 93315         | 94643  | 31593              | 30599 | 30214                   |
| 45-49                          | 154924            | 148329               | 140661 | 119631              | 113370        | 106376 | 35293              | 34959 | 34285                   |
| 50-54                          | 168205            | 170490               | 169656 | 133308              | 134406        | 132974 | 34897              | 36084 | 36682                   |
| 55-59                          | 145744            | 149865               | 154741 | 115838              | 118836        | 122464 | 29906              | 31029 | 32277                   |
| 60-64                          | 113667            | 120404               | 126049 | 89120               | 94654         | 99124  | 24547              | 25750 | 26925                   |
| 65-69                          | 58311             | 56029                | 63664  | 41890               | 41906         | 48960  | 16421              | 14123 | 14704                   |
| 70-74                          | 105994            | 105649               | 95901  | 71524               | 71524         | 64824  | 34470              | 34125 | 31077                   |
| 75-79                          | 68737             | 70219                | 74046  | 43378               | 45181         | 48725  | 25359              | 25038 | 25321                   |
| 80-84                          | 57715             | 57824                | 56758  | 36086               | 36171         | 35628  | 21629              | 21653 | 21130                   |
| 85-89                          | 23215             | 25849                | 29295  | 14896               | 16829         | 18845  | 8319               | 9020  | 10450                   |
| 90-94                          | 5701              | 6000                 | 5962   | 3559                | 3875          | 3942   | 2142               | 2125  | 2020                    |
| 95-99                          | 1424              | 1388                 | 1302   | 832                 | 850           | 811    | 592                | 538   | 491                     |
| $100+$                         | 143               | 153                  | 162    | 65                  | 86            | 96     | 78                 | 67    | 66                      |
| $\overline{\textit{M}}$ ужчины |                   |                      |        |                     |               |        |                    |       |                         |
| $0 - 4$                        | 110584            | 117564               | 125067 | 84893               | 90907         | 97414  | 25691              | 26657 | 27653                   |
| $5-9$                          | 97328             | 98136                | 99932  | 73417               | 74799         | 76533  | 23911              | 23337 | 23399                   |
| $10 - 14$                      | 96625             | 95529                | 96037  | 68367               | 68392         | 69846  | 28258              | 27137 | 26191                   |
| 15-19                          | 118825            | 110154 102487        |        | 88075               | 80228         | 73459  | 30750              | 29926 | 29028                   |
| 20-24                          | 168217            | 161540               | 151663 | 130470              | 125863        | 118207 | 37747              | 35677 | 33456                   |
| 25-29                          | 155618            | 164604               | 173095 | 125387              | 132327        | 138584 | 30231              | 32277 | 34511                   |
| 30-34                          | 134642            | 135745               | 138612 |                     | 107467 109315 | 112515 | 27175              | 26430 | 26097                   |
| 35-39                          | 123963            | 126916               | 128610 | 93784               | 97450         | 99734  | 30179              | 29466 | 28876                   |
| 40-44                          | 117332            | 115333               | 115696 | 82327               | 81865         | 83422  | 35005              | 33468 | 32274                   |
| 45-49                          | 139724            | 133103               | 126520 | 99581               | 93596         | 88318  | 40143              | 39507 | 38202                   |
| 50-54                          | 142865            | 146316 145803        |        |                     | 105497 107367 | 105906 | 37368              | 38949 | 39897                   |
| 55-59                          | 111538            | 114395               | 119005 | 84262               | 85629         | 88555  | 27276              | 28766 | 30450                   |
| 60-64                          | 81742             | 86542                | 90393  | 62059               | 65726         | 68214  | 19683              | 20816 | 22179                   |
| 65-69                          | 35902             | 35602                | 40997  | 25416               | 26237         | 30911  | 10486              | 9365  | 10086                   |
| 70-74                          | 56973             | 56364                | 50625  | 36756               | 36604         | 32915  | 20217              | 19760 | 17710                   |
| 75-79                          | 30854             | 31561                | 33519  | 18454               | 19264         | 20961  | 12400              | 12297 | 12558                   |
| 80-84                          | 19991             | 20440                | 20189  | 12571               | 12629         | 12184  | 7420               | 7811  | 8005                    |
| 85-89                          | 5033              | 6091                 | 7334   | 3456                | 4272          | 5086   | 1577               | 1819  | 2248                    |
| 90-94                          | 1009              | 1106                 | 1086   | 707                 | 772           | 761    | 302                | 334   | 325                     |
| 95-99                          | 209               | 204                  | 208    | 156                 | 154           | 146    | 53                 | 50    | 62                      |
| $100+$                         | 19                | 23                   | 23     | 15                  | 20            | 20     | 4                  | 3     | $\overline{\mathbf{3}}$ |

44

3) выявите территориальную и половозрастную дифференциацию; сформулируйте выводы.

## **2.10 Лабораторная работа № 9 «Анализ размещения и миграций населения»**

**Цель работы**: закрепление теоретического материала по вопросам оценки размещения и миграций населения.

**Формируемые компетенции**: ОК-4; ПК-16.

**Форма проведения**: решение ситуационных задач.

**Форма отчетности**: защита отчета и (или) опрос.

**Продолжительность выполнения работы**: 2 часа.

# **БАЗОВЫЙ УРОВЕНЬ**

**Задача 1***.* Известны следующие данные о занимаемой площади и среднегодовой численности населения на 2013 г. республик, входящих в состав Российской Федерации:

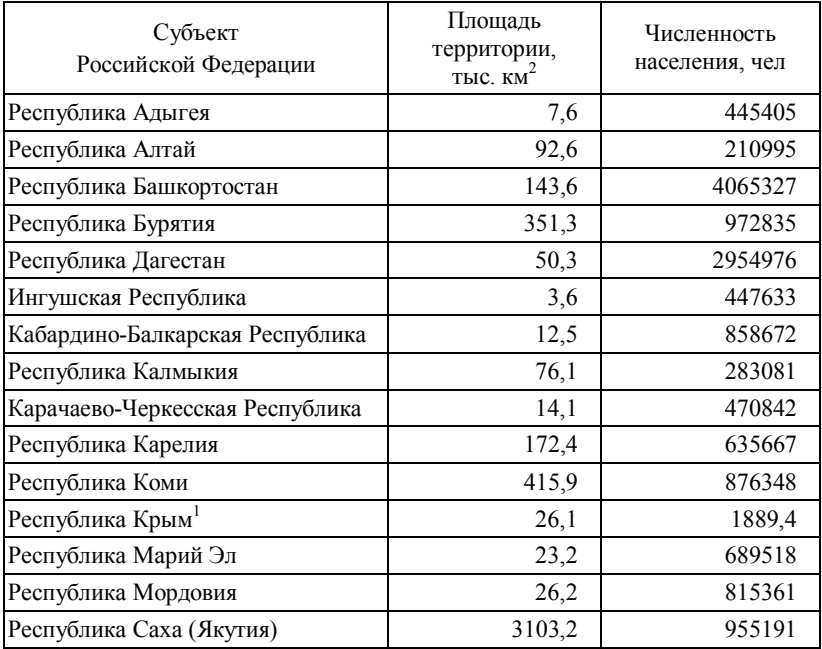

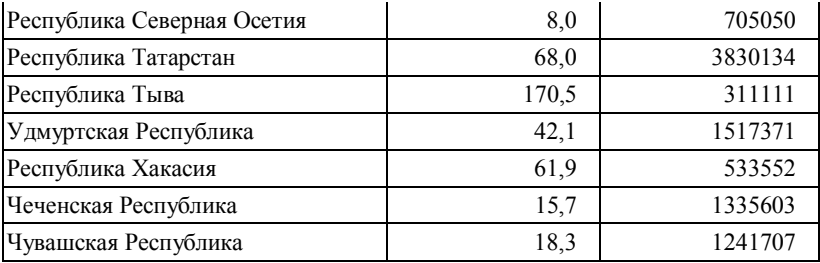

<sup>1</sup> Численность населения приведена по предварительным результатам Переписи населения в Крымском федеральном округе (14–29 октября 2014 г.)

*Задание:*

1) определите плотность населения в республиках Российской Федерации;

2) проведите классификацию субъектов по рассчитанным значениям показателя, выделив территории с высокой, средней и низкой плотностью населения, аргументировав границы классов;

3) определите субъекты, имеющие плотность населения выше и ниже, чем в среднем по экономическому району, в состав которых они входят:

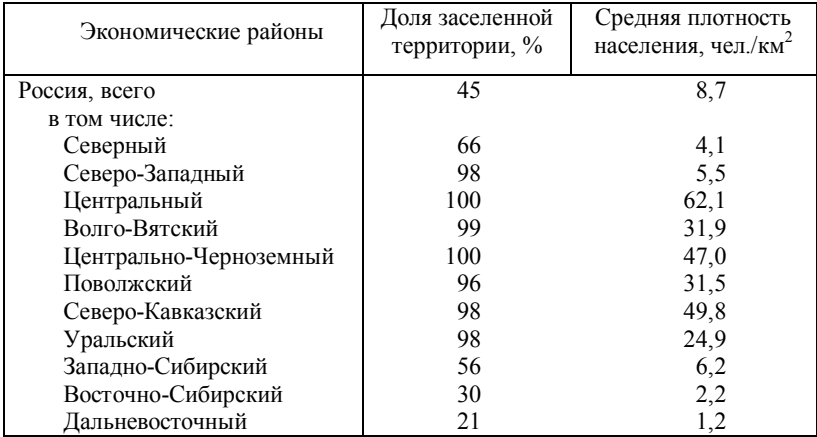

**Задача 2***.* Рассмотрите условные данные о среднегодовой численности населения, а также о количестве мигрантов крупного города за ряд лет:

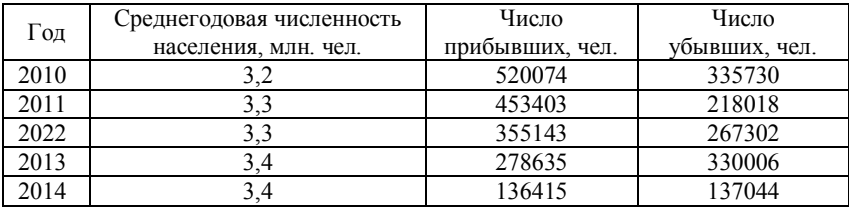

1) рассчитайте за каждый год сальдо миграции и показатели интенсивности миграции;

2) проанализируйте результаты и определите тенденции развития миграционных процессов.

# **ПРОДВИНУТЫЙ УРОВЕНЬ**

**Задача 3***.* Известны следующие данные о внутрироссийской миграции по территориям выбытия и прибытия в 2013 г. (чел.):

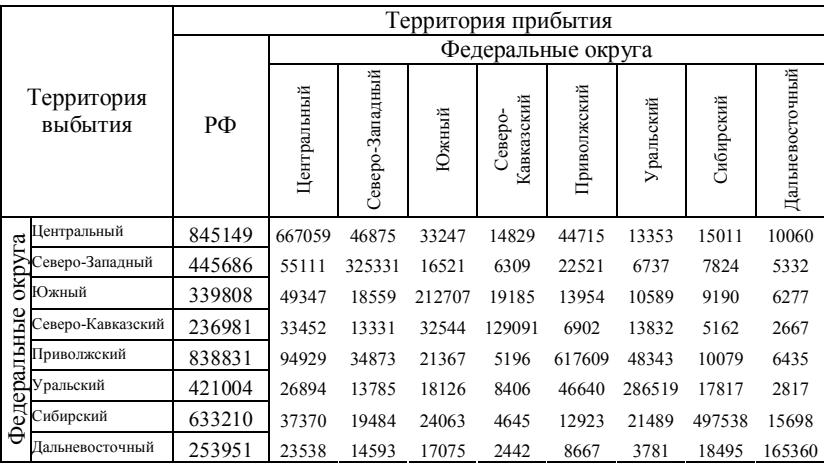

*Задание:*

1) рассчитайте общие коэффициенты прибытия, выбытия, миграционного прироста и миграционного оборота по федеральным округам;

2) проведите оценку эффективности миграционного обмена, рассчитав коэффициент результативности миграционного обмена;

3) для каждого федерального округа рассчитайте коэффициент приживаемости.

# **ПРЕМИАЛЬНЫЙ УРОВЕНЬ**

**Задача 3***.* Известны данные о численности вынужденных переселенцев и беженцев в Российской Федерации за ряд лет:

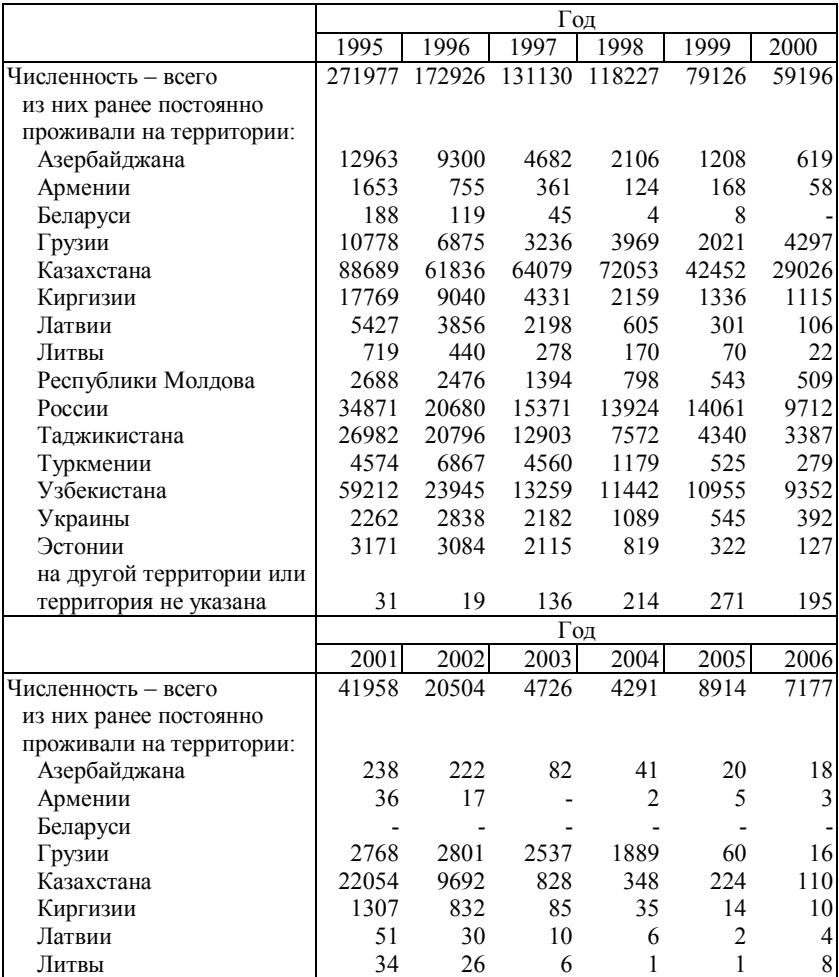

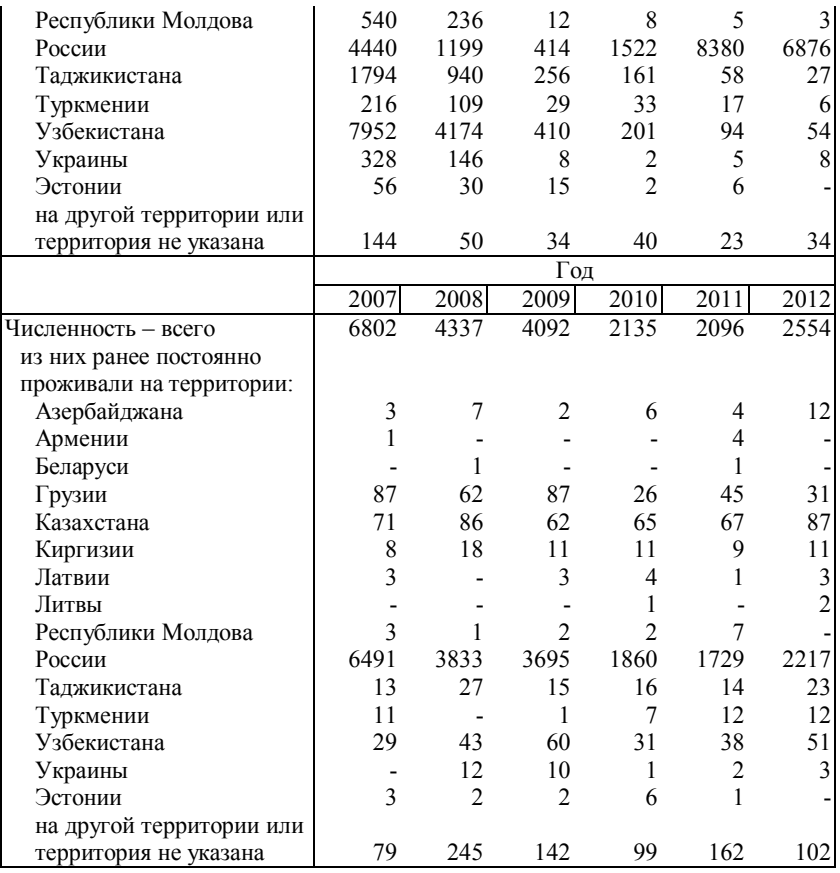

1) рассчитайте коэффициент нагрузки вынужденной миграции, если численность населения Российской Федерации была следующей (чел.):

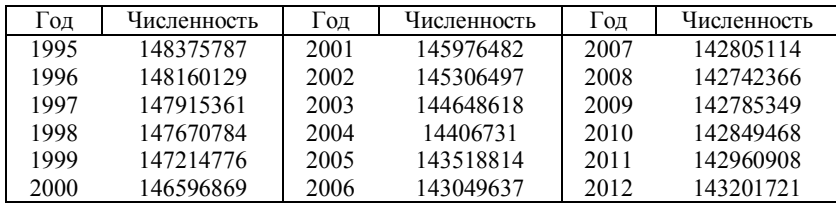

2) определите структуру вынужденной миграции;

49

3) дайте интерпретацию полученных данных; сформулируйте гипотезы о причинах подобной вынужденной миграции: в структурном и хронологическом аспектах.

## **2.11 Лабораторная работа № 10 «Прогнозирование численности и структур населения»**

**Цель работы**: закрепление теоретического материала по вопросам прогнозирования численности и структур населения.

**Формируемые компетенции**: ОК-4; ПК-16, ПК-19.

**Форма проведения**: решение ситуационных задач.

**Форма отчетности**: защита отчета и (или) опрос.

**Продолжительность выполнения работы**: 4 часа.

# **БАЗОВЫЙ УРОВЕНЬ**

**Задача 1***.* В таблице приведены данные о среднегодовой численности сельского населения ряда субъектов Российской Федерации (чел.):

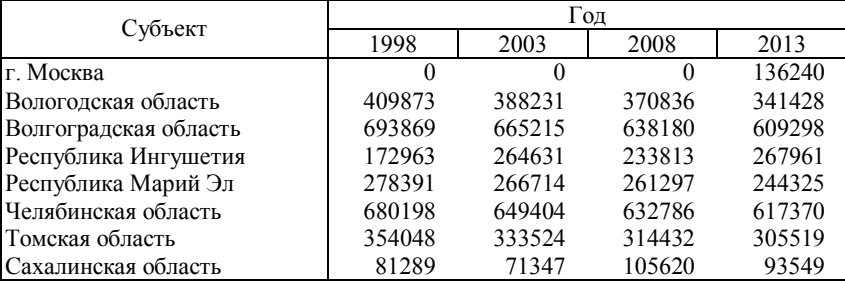

*Задание:*

1) определите среднегодовые темпы прироста / убыли населения в субъектах Российской Федерации;

2) рассчитайте численность населения при сохранении тех же темпов прироста по состоянию на 2023, 2038, 2073 гг.;

3) рассчитайте те же показатели для городского населения этих субъектов Российской Федерации:

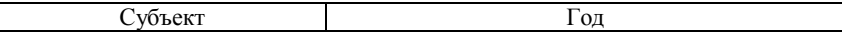

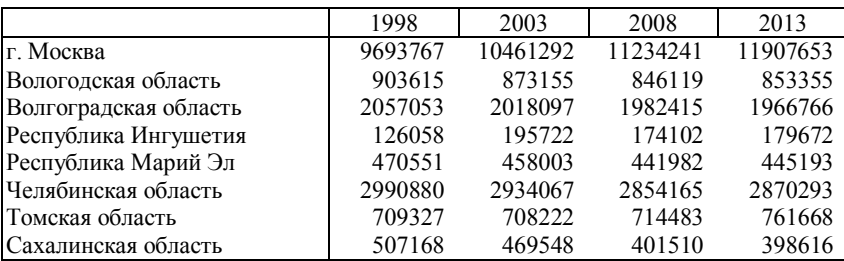

4) проанализируйте результаты.

**Задача 2***.* В таблице приведены данные о численности населения ряда стран мира (тыс. чел.):

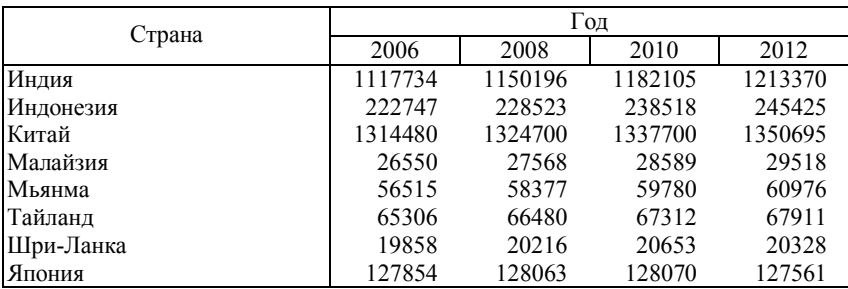

Составлено автором: *Источник: Demographic Yearbook 2013 / United Nation. Economic & Social Affairs [Электронный ресурс]. – URL: http://unstats.un.org/unsd/demographic/ products/dyb/dybsets/2013.pdf*

*Задание:*

1) проведите межтерриториальный анализ динамики численности населения;

2) выберите страну с наибольшими и наименьшими значениями среднегодового темпа прироста населения;

3) определите численность населения страны с наибольшими и наименьшими темпами прироста населения к 2032, 2056 и 2065 гг.

**Задача 3***.* Известны данные о половозрастном распределении населения по стране (данные условные) на 2013 г. и числа живущих из таблиц смертности за рассматриваемый год (*Lx*):

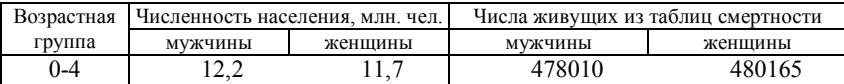

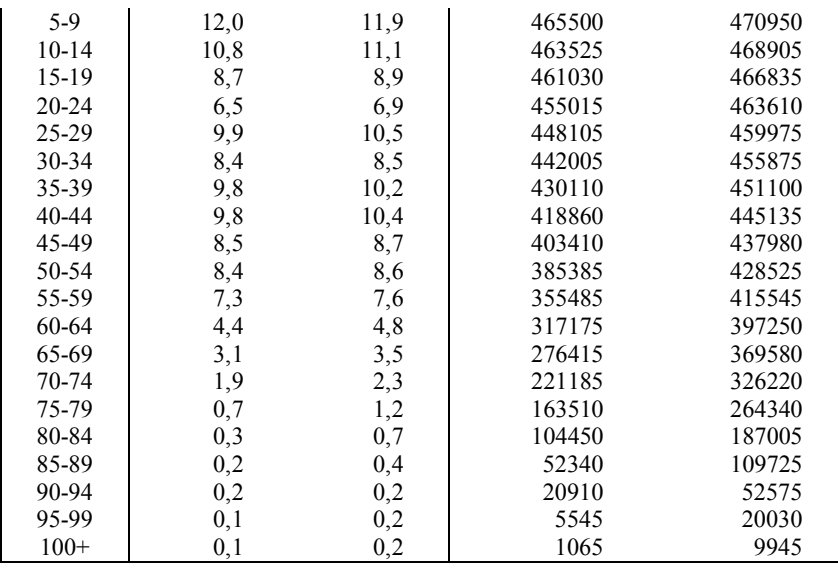

Повозрастные коэффициенты рождаемости в этой стране представлены в следующей таблице:

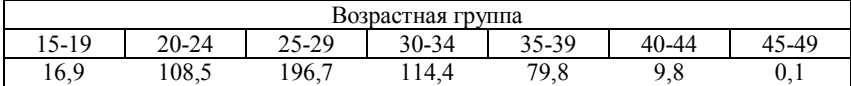

*Задание:*

1) произведите перспективный расчет населения по полу и возрасту на три следующих прогнозных горизонта, приняв неизменными параметры режима воспроизводства и долю девочек среди новорожденных равной 0,45;

2) рассмотрите динамику населения трудоспособного возраста, принимая границы трудоспособного возраста для мужчин от 15 до 64 лет, для женщин – от 15 до 59 лет включительно;

3) на основании произведенных расчетов определите среднегодовые темпы прироста населения;

4) определите значения общего коэффициента рождаемости в прогнозных периодах;

5) определите значения общего коэффициента смертности в прогнозных периодах.

52

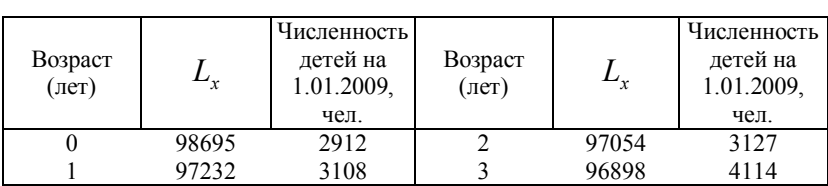

**Задача 4***.* На основе следующих условных данных определите численность детей ясельного возраста в районном центре в 2010-2013 гг.:

Число родившихся, по предварительным расчетам, должно составить: в 2010 г. – 1800 детей, в 2011 г. – 1740, в 2012 г. – 1720, в 2013 г. – 1690, в 2014 г. – 1530, в 2015 г. – 1000 детей.

**Задача 5***.* Найдите периоды, за которые численность населения условного населенного пункта возросла бы в 2 (5; 7; 10) раза при среднегодовом темпе роста 0,5 (0,8; 1,2; 1,7) %.

# **ПРОДВИНУТЫЙ УРОВЕНЬ**

**Задача 6***.* На основе следующих условных данных определите численность мужчин, вступающих в пенсионный возраст в последующие три года:

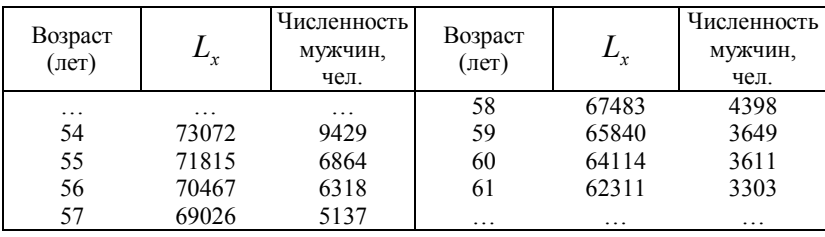

**Задача 7***.* Известны данные о распределении женщин по возрасту (данные условные) в 2005 г. (чел.):

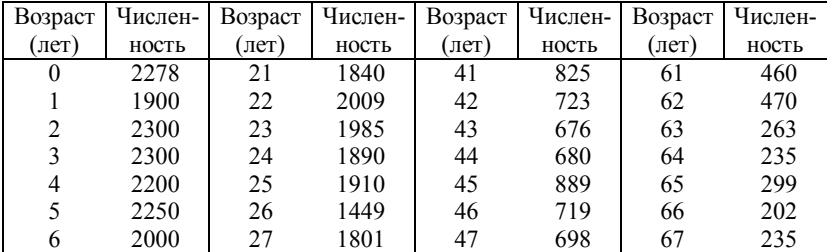

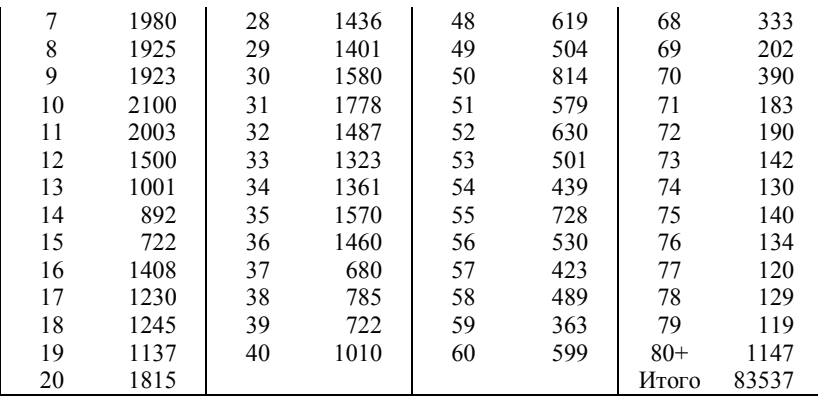

Кроме того, известны данные о числе живущих (*Lx*) по таблицам смертности для женщин, а также о повозрастных коэффициентах рождаемости (*Fx*):

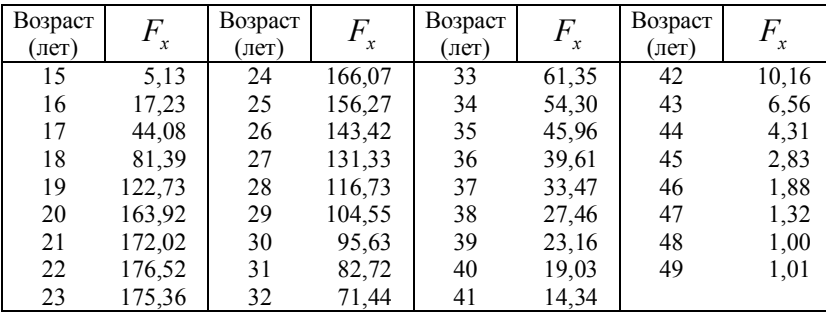

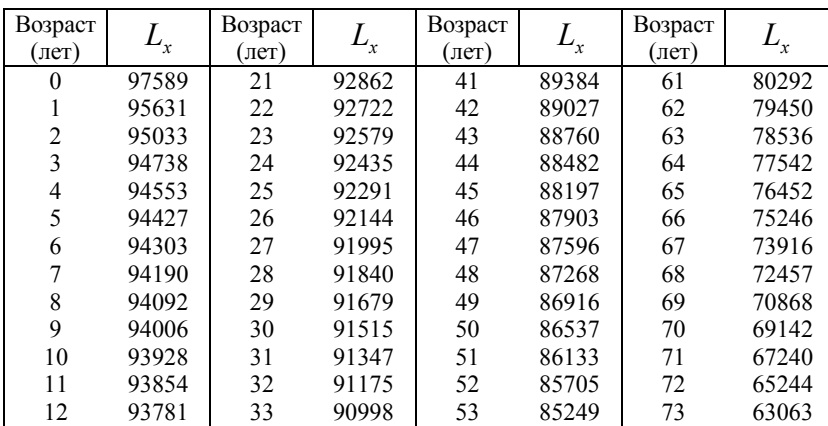

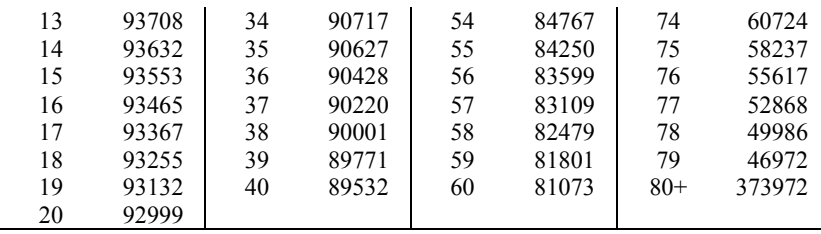

1) произведите перспективный расчет численности женщин на 2010, 2011 и 2012 гг.;

2) составьте по состоянию на прогнозные горизонты следующие группировки: девочки дошкольного возраста, школьницы, женщины в дотрудоспособном возрасте, в трудоспособном возрасте и старше трудоспособного возраста, женщины репродуктивного возраста;

3) проведите сравнительный анализ изменений в численности женщин указанных возрастных групп;

# **ПРЕМИАЛЬНЫЙ УРОВЕНЬ**

**Задача 8***.* Известны следующие данные о возрастном распределении мужчин и женщин, повозрастных коэффициентов смертности и повозрастных коэффициентах смертности от злокачественных новообразований за 2006 г. (данные условные):

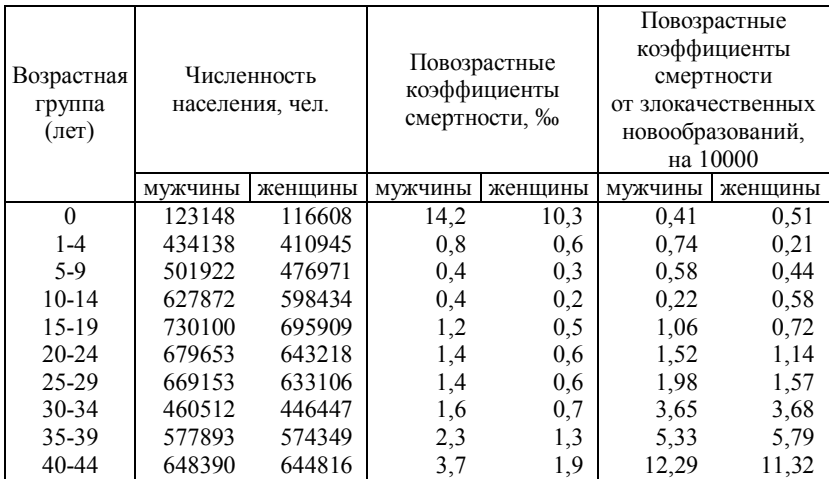

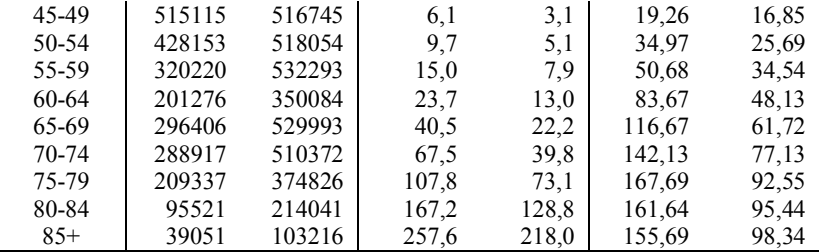

1) постройте краткие таблицы смертности для мужчин и женщин;

2) определите повозрастные коэффициенты смертности для всего населения и рассчитайте на их основе таблицу смертности;

3) проведите перспективные расчеты населения на начало 2026 г., приняв число родившихся на перспективный период равным: на 2006 г. – 245132 детей, на 2011 г. – 246200, на 2016 г. – 257220, на 2021 г. – 248227 детей;

4) рассчитайте таблицы смертности от злокачественных образований с учетом снижения смертности от злокачественных образований в возрастах от 20 лет на 40%.

**Задача 9***.* На основе следующих условных данных определите численность детей детсадовского возраста в следующие три года:

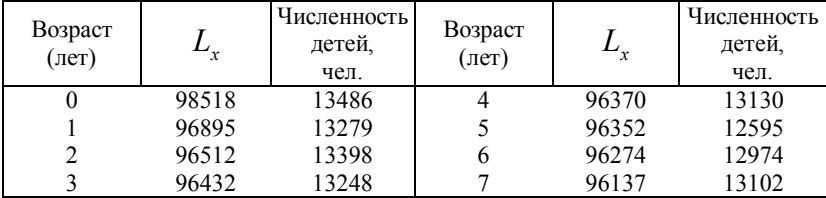

*Задание:*

1) рассчитайте численность детей, вступающих в детсадовский возраст и выходящих из него, за каждый год периода отдельно;

2) сопоставьте между собой эти показатели и определите, сколько дополнительно потребуется детских садов, если число мест в каждом из них в среднем рассчитано на 100 детей.

56

**Задача 10***.* Численность населения Самарской области на 1 января 2006 г. составляла 3189,0 тыс. чел. Нетто-коэффициент воспроизводства населения в начале XXI в. был в среднем 0,594.

#### *Задание:*

1) определите численность населения Самарской области через 40 лет при условии сохранения современных темпов прироста и отсутствии миграции, принимая длину поколения равной 25,4 лет.

2) определите значение нетто-коэффициента воспроизводства населения, необходимого для восстановления численности населения до уровня 2006 г. после 2026 г. за 10 лет.

## **2.12 Лабораторная работа № 11 «Моделирование демографического развития с помощью программы DEMPROJ»**

**Цель работы**: закрепление теоретического материала по вопросам прогнозирования параметров населения на базе специализированного программного обеспечения.

#### **Формируемые компетенции**: ОК-4; ПК-16, ПК-19.

**Форма проведения**: разработка проекта.

**Форма отчетности**: защита отчета и (или) опрос.

#### **Используемое программное обеспечение**

*DemProj* – программа, предназначенная для составления прогнозов в области народонаселения на основе текущей численности населения и уровней рождаемости, смертности и миграции для отдельных стран или регионов.

#### **Основные этапы составления прогноза**

#### *Создание нового прогноза*

1. Запустите программу *DemProj.*

2. Определите конфигурацию прогноза в окне *«Диспетчер прогнозов».* Чтобы создать новый прогноз, необходимо выполнить следующие операции: в главном меню программы выберите *«Файл», в* ниспадающем меню выберите *«Новый прогноз».* На экране монитора появится диалоговое окно *«Диспетчер прогнозов»*:

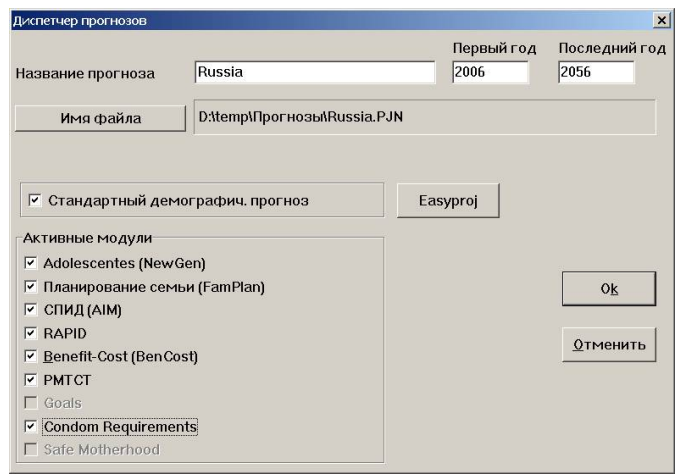

Для создания нового прогноза требуется следующая информация:

*Временные рамки прогноза*.

 *Название прогноза*. Введите название, которое будет использоваться для идентификации данного прогноза.

 *Имя файла прогноза*. Данное имя будет использоваться для сохранения всех файлов данных. Оно должно содержать не более восьми символов, не должно содержать запрещенных символов. Файл автоматически сохраняется с расширением \*.pjn.

 *Активные модули,* которые могут быть использованы совместно с демографическим прогнозом.

## *Ввод данных*

1. Определите параметры демографического прогноза. Чтобы ввести предположения для демографического прогноза, выберите команду *«Редактировать»* из главного меню и строку *«Демография»* в ниспадающем меню. На экране отобразится диалоговое окно, показанное ниже:

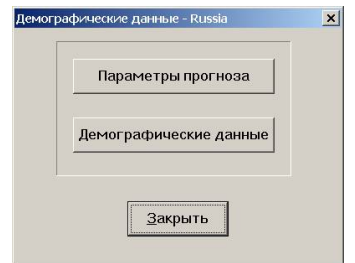

2. Выберите кнопку *«Параметры прогноза»*, которая позволяет установить параметры прогноза:

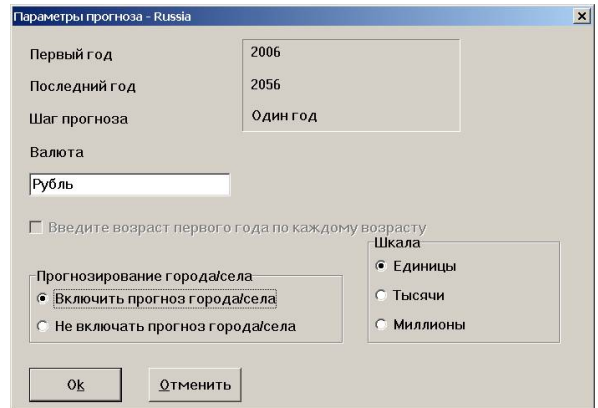

В верхней части этого окна показаны первый и последний год прогноза. Эти данные не могут быть изменены в данном окне. Они показаны здесь только для сведения. Элемент окна *«Прогнозирование города/села»* позволяет выбрать вариант прогноза с учетом расселения. По умолчанию выбрана опция *«Не включать прогноз города/села»*. Элемент *«Шкала»* позволяет выбрать единицы, используемые для ввода данных о численности населения за базовый год.

3. Введите данные за базовый год и предположения прогноза. Чтобы ввести данные за базовый год и предположения прогноза, выполните следующие операции: последовательно выберите команду *«Редактировать»* в главном меню, строку *«Демография»* в ниспадающем меню, кнопку *«Демографические данные»* На экране появится диалоговое окно, подобное показанному ниже:

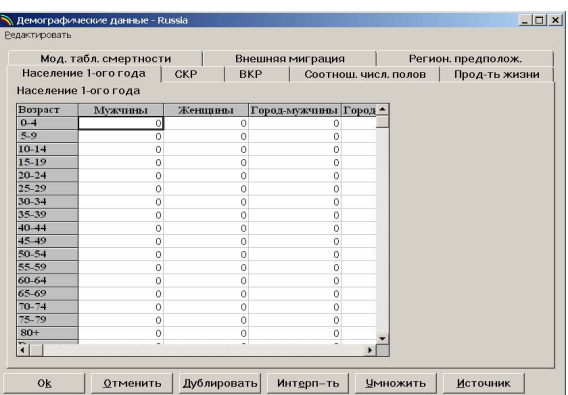

Для каждого элемента входных данных, необходимых для демографического прогноза, имеется закладка в верхней части экрана. Чтобы ввести данные для любого из этих предположений, щелкните мышью на соответствующей закладке. Затем щелкните мышью в любом месте окна редактора, чтобы его активировать.

В окне ввода данных имеются следующие клавиши для редактирования:

#### Дублировать

Позволяет копировать информацию из одной ячейки, колонки или ряда в другие. Для использования клавиши *«Дублировать»* выполните перечисленные ниже операции:

 Выделите (выберите) диапазон (колонку, ряд или группу подлежащих модификации ячеек). Первая ячейка должна содержать копируемую величину.

Щелкните мышью на клавише *«Дублировать».*

Интерп-ть Позволяет вводить исходное и конечное значение, при этом промежуточные вычисляются автоматически. Для использования клавиши *«Интерполировать»* выполните перечисленные ниже операции:

> Введите исходной и конечное значения в соответствующие ячейки.

- Выделите весь диапазон.
- Щелкните мышью на клавише *«Интерполировать».*

#### **Умножить** Предназначена для умножения данных одной ячейки, колонки или ряда на определенную величину. Для использования клавиши «Умножить» выполните перечисленные ниже операции:

- Выделите диапазон (ячейку, колонку, ряд), подлежащий модификации.
- Щелкните на клавише *«Умножить»*.
- Введите множитель и щелкните на клавише *«Ok».*

**Источник** Позволяет вносить замечания об источнике данных для последующих ссылок.

Данные можно вводить в произвольном порядке, хотя рекомендуется начать с ввода данных о населении для первого года прогноза, так как эта информация используется для расчета некоторых других показателей.

Вкладка *«Население 1-го года»*. Введите численность населения по состоянию на первый год прогноза с разбивкой по полу и возрасту. Общее число мужчин и женщин будет автоматически вычислено в последней строке каждой колонки. Если прогноз включает прогнозы для городского и сельского населения, введите численность городского населения с разбивкой по полу и возрасту. Если прогноз для городского и сельского населения не включен, то эти колонки отображаться не будут.

Вкладка *«СКР»*. Это окно используется для ввода суммарных коэффициентов рождаемости (СКР) по состоянию на базовый год прогноза и предполагаемых будущих значениях.

Вкладка *«ВКР»*. Это окно используется для установления распределения рождаемости по возрасту. На экране отобразиться окно редактора, подобного приведенному ниже:

62

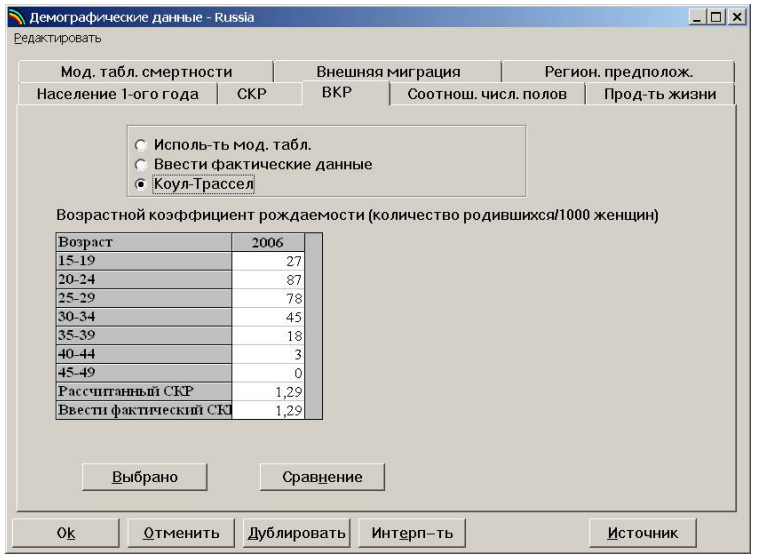

Существует три способа установления распределения рождаемости по возрасту:

 Типовые таблицы ООН. Данные по распределению рождаемости по возрасту будут вычислены автоматически из СКР и выбранной типовой таблицы.

 Собственные данные. Введите собственные данные (повозрастные коэффициенты рождаемости). Итог будет отображен в последней строке. Перед завершением работы по вводу информации о повозрастном распределении рождаемости выделите весь диапазон и нажмите клавишу *«Нормализовать»*.

• Модель Коула-Трассела<sup>1</sup>. Введите возрастное распределение рождаемости (повозрастные коэффициенты рождаемости) в базовом году. Суммарный коэффициент рождаемости будет автоматически импортирован из окна *«СКР»*. Специальное сообщение предупредит Вас в случае, если вычисленный здесь СКР не совпадет с входным СКР.

<sup>1</sup> Реляционная модель рождаемости Коула-Трассела, впервые предложенная в 1974 г., является наиболее широко используемой моделью возрастного состава рождаемости, позволяющей на основе значения суммарного коэффициента рождаемости и распределения рождаемости в первый год прогноза, а также прогнозных значений суммарного коэффициента рождаемости, получить прогнозные значения повозрастных коэффициентов рождаемости.

Вкладка *«Соотношение численности полов»*. Соотношение полов при рождении для большинства стран составляет от 103 до 107. Вы можете ввести новое число в ячейки или принять величину, установленную по умолчанию.

Вкладка *«Ожидаемая продолжительность жизни»*. Введите данные по ожидаемой продолжительности жизни (при рождении) мужчин и женщин в базовом году, а также предполагаемые значения этой величины в последующие годы:

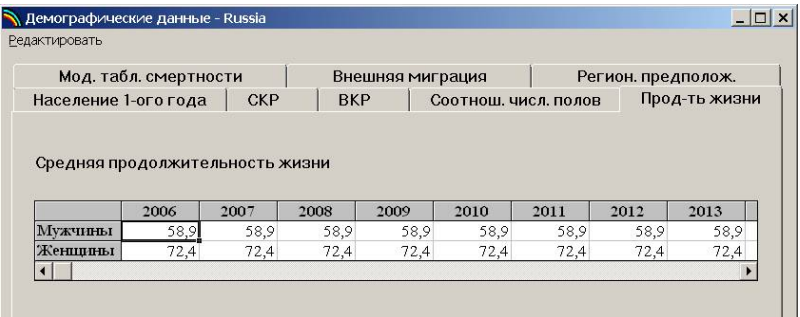

Вкладка *«Типовые модели смертности»*. Укажите, какая из типовых таблиц смертности должна быть использована для прогноза:

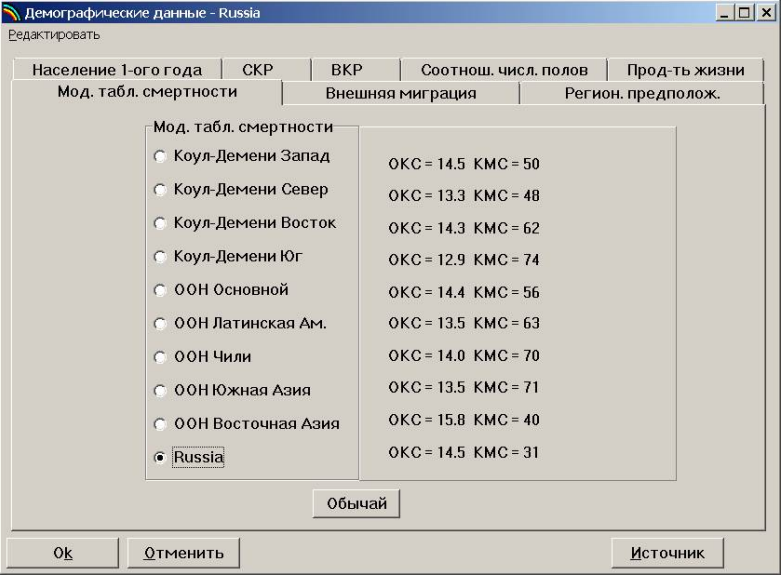

В окне приведены типовые таблицы смертности Коула-Демени и ООН. Справа на экране отображены значения общего коэффициента смертности и коэффициент младенческой смертности. Также можно подключить традиционную таблицу смертности. Для чего следует нажать кнопку *«Обычай»* и выбрать соответствующую модель.

Вкладка *«Внешняя миграция»*. Внешняя миграция определяется посредством трех вводных экранов. Введите первоначально числа для мужской и женской нетто-миграции для всех лет. Если оставить нулевые значения, то внешняя миграция не будет влиять на прогнозирование. Определив нетто-число мигрантов, введите их возрастное распределение. Для чего в данном окне сначала нажмите кнопку *«Мужчины»* и введите структуру мигрантов-мужчин, а затем те же действия проделайте после нажатия кнопки *«Женщины»*.

Вкладка *«Региональные предположения»*. Если при настройке параметров прогноза был включен прогноз для городского и сельского населения, то на экране будет закладка *«Региональные предположения»*. Существует два способа ввода региональных предположений:

 *«Ввести проценты непосредственно»* – здесь можно ввести процент городского населения от общей численности населения за каждый год прогноза.

 *«Использовать различие в уровне прироста»* – здесь следует ввести коэффициенты прироста городского и сельского населения для базового года.

## *Выход из окон редактора демографических данных и сохранение входных данных*

1. Нажмите кнопку *«Ok»* в любой из вкладок окна редактора. Программа зарегистрирует все внесенные изменения и вернет Вас в диалоговое окно *«Демографические данные»*.

2. После внесения предположений в составляемый прогноз рекомендуется сохранить внесенные данные на жестком диске. Для этого в главном меню программы выберите *«Файл»* и в ниспадающем меню *«Сохранить прогноз»*.

#### **Выходные данные прогноза**

*DemProj* рассчитает и покажет размер населения по годам в разрезе пола и возрастных групп. Полный перечень выходных данных выглядит следующим образом:

- Обшая численность населения.
- Численность возрастной группы населения 0-4.
- Численность возрастной группы населения 5-14.
- Численность возрастной группы населения 15-64.
- Численность возрастной группы населения 15-49.
- Численность возрастной группы населения старше 65.
- Общий чистый уровень международной миграции.
- Суммарный коэффициент рождаемости.
- Брутто-коэффициент воспроизводства населения.
- Нетто-коэффициент воспроизводства населения.
- Средний возраст матери при рождении ребенка.

 Соотношение между детьми и женщинами – число детей до пяти лет на каждую женщину детородного возраста (15-49).

- Средняя продолжительность жизни.
- Коэффициент младенческой смертности.
- Вероятность умереть в возрасте до 5 лет.
- Число рождений.
- Число смертей.
- Смертность по возрастным группам.
- Общий коэффициент рождаемости (в ‰).
- Общий коэффициент смертности (в ‰)

 Коэффициенты естественного и общего приростов населения (в процентах от базовой численности населения).

- Соотношение численности полов.
- Коэффициент демографической нагрузки.
- Половозрастная структура населения.
- Численность населения по возрастным группам.
- Медианный возраст.

Для просмотра результатов прогнозирования в *DemProj* выберите в главном меню *«Посмотреть»*, затем в ниспадающем меню *«Демография»* и конкретный показатель.

## **Индивидуальное задание на проектирование демографического прогноза**

1. Разработайте прогноз населения России на период 2006-2056 гг. по следующим исходным данным:

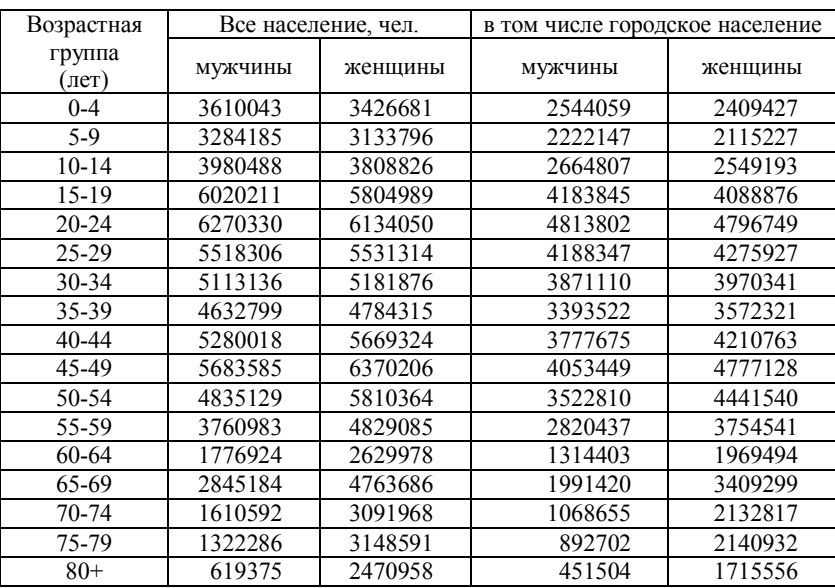

Численность населения в 2006 г.:

 Суммарный коэффициент рождаемости в 2006 г. принять равным 1,287. Будем считать, что к 2056 г. суммарный коэффициент рождаемости будет принимать значения, необходимые для простого воспроизводства населения – 2,150. Внутри прогнозного интервала суммарный коэффициент рождаемости будет равномерно изменяться в заданном интервале.

 Распределение рождаемости установить с помощью модели Коула-Трассела. Возрастные коэффициенты рождаемости в 2006 г. имели следующие значения:

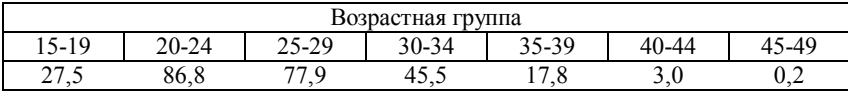

 Соотношение численности полов при рождении принять равным 105 на протяжении всего прогнозного интервала.

 Среднюю продолжительность жизни принять равным на протяжении всего прогнозного интервала для мужчин 58,9 лет, для женщин – 72,39.

 Типовую модель смертности загрузите из файлов моделей <Russia, 2006.f> и <Russia, 2006.m>

 Считать, что внешняя миграция отсутствует, а уровень урбанизации равен 73%.

2. Проанализируйте полученные результаты по основным выходным параметрам прогноза.

3. Составьте прогноз на основании данных и гипотез ООН для России. Для чего в окне *«Диспетчер прогнозов»* при создании нового прогноза выберите кнопку *«Easyproj»* и найдите Российскую Федерацию. После чего прогноз будет создан автоматически.

4. Сравните два прогноза. Для разработанного Вами прогноза введите значения показателей миграции населения, аналогичные прогнозу на основе данных ООН. Проведите сравнение еще раз. Сделайте вывод о влиянии миграции на воспроизводственные процессы в Российской Федерации.

5. Составьте аналитический отчет, включающий постановку задачи, описание исходных данных и гипотез изменения демографических параметров, результат прогнозирования, выводы и рекомендации.

# **2.13 Лабораторная работа № 12 «Демографические факторы экономического роста»**

**Цель работы**: закрепление теоретического материала по вопросам взаимосвязи демографической и социально-экономической политик.

#### **Формируемые компетенции**: ОК-4; ПК-16, ПК-19.

**Форма проведения**: круглый стол.

**Форма отчетности**: выступление.

## **Перечень вопросов, подлежащих разработке**:

1. Демографические факторы экономического роста.

2. Демографические факторы формирования и развития рынка труда.

3. Индекс развития человеческого потенциала.

#### **Рекомендации по подготовке к занятию**:

Рассмотреть влияние изменения уровней рождаемости и смертности на ключевые экономические показатели: ВВП, емкость внутреннего рынка, показатели производства и потребления и т.п. Сформулировать гипотезу, отражающую соответствующие зависимости. Найти подтверждение / опровержение данной гипотезы (на примерах стран или регионов).

Охарактеризовать взаимосвязь половозрастной структуры населения и характера занятости. Рассмотреть демографические основы высвобождения и перераспределения рабочей силы. Оценить эффективность и производительность труда различных демографических групп. Отдельно рассмотреть вопрос занятости женщин и ее влияние на воспроизводственные процессы. Сформулировать проблему старения населения и объяснить последствия этого процесса на рынок труда и экономику в целом.

Проанализировать результаты межстрановых сопоставлений по индексу развития человеческого потенциала. Выявить влияние демографической составляющей на значение рассматриваемого интегрального показателя. Выявить государства, существенно изменившие свои позиции в рейтинге (в целом и по средней продолжительности жизни). Связать данные трансформации с мерами проводимой демографической политики.

#### **Рекомендуемые источники**:

#### *Базовая теория:*

1. Зверева, Н.В. Основы демографии: учебное пособие / Н.В. Зверева, И.Н. Веселкова, В.В. Елизаров. – М.: Высш. шк., 2004. – 374 с. (раздел 4).

#### *Статистические и справочные материалы:*

1. Демографический ежегодник России – http://gks.ru/wps/wcm/ connect/rosstat/rosstatsite/main/publishing/catalog/statisticCollections/doc\_ 1137674209312

68

2. Российский статистический ежегодник – http://gks.ru/wps/wcm/ connect/rosstat/rosstatsite/main/publishing/catalog/statisticCollections/doc\_ 1135087342078

3. Регионы России. Основные характеристики субъектов Российской Федерации – http://gks.ru/wps/wcm/connect/rosstat/rosstatsite/main/ publishing/catalog/statisticCollections/doc\_1138625359016

4. Труд и занятость в России – http://gks.ru/wps/wcm/connect/ rosstat/rosstatsite/main/publishing/catalog/statisticCollections/doc\_1139916 801766

5. Экономическая активность населения России – http://gks.ru/ wps/wcm/connect/rosstat/rosstatsite/main/publishing/catalog/statisticCollect ions/doc\_1139918584312

6. Социальное положение и уровень жизни населения России – http://gks.ru/wps/wcm/connect/rosstat/rosstatsite/main/publishing/catalog/st atisticCollections/doc\_1138698314188

7. Human Development Reports – http://hdr.undp.org/en/

# **3 Методические указания для организации самостоятельной работы**

## **3.1 Общие положения**

Целями самостоятельной работы являются систематизация, расширение и закрепление теоретических знаний, выявление региональных особенностей демографического развития, приобретение навыков исследовательской деятельности.

Самостоятельная работа студента по дисциплине «Демография» включает следующие виды его активности:

- 1. проработка лекционного материала
- 2. подготовка к лабораторным работам
- 3. выполнение домашних заданий
- 4. написание реферата

5. выполнение индивидуальной работы по комплексному исследованию демографической ситуации в субъекте Российской Федерации.

Написание реферата является формой самостоятельной деятельности студента, позволяющей раскрыть его способности по работе с литературными и (или) иными источниками. Ориентировочные темы рефератов приведены в Приложении 2.

Индивидуальная работа является комплексным исследовательским проектом студента, связанным с глубоким и всесторонним изучением реальной демографической ситуации в конкретном субъекте Российской Федерации.

Домашние задания выполняются студентом по заданию преподавателя в рамках следующих тем:

 Демографические исследования в мире и России: содержание, школы, институциональное оформление (определить круг организаций, занимающихся изучением проблем населения в России и мире; охарактеризовать область демографических проблем и аспектов изучения населения в рамках деятельности российских и международных организации; раскрыть суть деятельности в контексте демографических исследований ООН, Международной организации труда, Международной организации миграции, Всемирной организации здравоохранения и др.; рассмотреть мировые ведущие демографические исследовательские центры: институты Франции, Германии, Нидерландов и др.; рассмотреть конкретные демографические исследовательские проекты).

 Переписи населения в странах мира (рассмотреть переписи населения в различных странах мира; выявить региональные особенности проведения переписей в странах Европы, Америки, Азии, Африки; составить перечень всех переписей, проводимых в различных странах мира; сформулировать трудности проведения переписей в различных частях света).

 Особенности демографической политики в странах мира (кратко охарактеризовать демографическую ситуацию в странах мира; выявить основные демографические проблемы; сформулировать направления демографического развития; рассмотреть комплекс мер, реализуемых органами власти и управления, а также иными социальными институтами; классифицировать применяемые меры по их природе; оценить эффективность демографической политики в странах мира через основные демографические показатели).

Результаты оформления домашних заданий оформляются в виде письменного доклада, аналитической записки, информационного сообщения.

## **3.2 Индивидуальная работа «Исследование демографической ситуации в субъекте Российской Федерации»**

Цель: охарактеризовать демографическую ситуацию в субъекте Российской Федерации, используя методы исследования демографических показателей.

Индивидуальная работа должны включать титульный лист, содержание, основную часть (в соответствии с планом выполнения работы), список используемых источников, приложения.

Субъект Российской Федерации выбирается из перечня, приведенного в Приложении 3. В ходе выполнения работы необходимо демонстрировать применение демографического инструментария (используемые формулы; исходные данные с обязательной ссылкой на источник; ход вычислений).
Дайте краткую характеристику субъекта Российской Федерации: местоположение на карте России, описание отраслей хозяйственного комплекса, основные социально-экономические проблемы.

Рекомендуемый объем – не более 2-х страниц.

Исследуйте изменение общей численности населения. Отдельно рассмотрите изменение численности городского и сельского населения. Рассчитайте темпы роста и прироста населения, используя линейную и экспоненциальную функции. Сделайте вывод. Рассчитайте период удвоения (полураспада) численности населения.

Рекомендуемый объем – 3 страницы.

Рассмотрите различные структуры населения: половую, возрастную, семейную, брачную, этническую. Постройте половозрастную пирамиду. Объясните, почему она имеет такой профиль и с чем это связано. Рассчитайте коэффициенты демографической нагрузки. При характеристике семейной, брачной и этнической структур рекомендуется провести сравнение со среднероссийскими показателями. В случае если они существенным образом расходятся, то необходимо объяснить этот факт. Результаты представить в графическом виде с необходимыми пояснениями.

Рекомендуемый объем – до 5-ти страниц.

Проанализируйте естественное движение населения, рассмотрев общие коэффициенты рождаемости, смертности и естественного прироста. Проследите их динамику за последние годы.

Рекомендуемый объем – 2 страницы.

Рассмотрите специальный, повозрастные и суммарный коэффициенты рождаемости. Отобразите повозрастные коэффициенты рождаемости на графике совместно с общероссийскими повозрастными коэффициентами рождаемости. Исследуйте изменение общих коэффициентов рождаемости с помощью индексного метода. Сделайте необходимые выводы.

Рекомендуемый объем –5 страниц.

Исследуйте смертность в субъекте. Рассмотрите повозрастные коэффициенты смертности. Проведите стандартизацию коэффициентов смертности. Постройте таблицы смертности для мужского и женского населения. Проинтерпретируйте полученные результаты.

Рекомендуемый объем –5 страниц.

Охарактеризуйте режим воспроизводства населения. Рассчитайте брутто- и нетто-коэффициенты воспроизводства.

Рекомендуемый объем – 2 страницы.

Рассмотрите роль миграционного прироста в изменении общей численности населения. Рассчитайте общие коэффициенты миграции (прибытия, выбытия, прироста, оборота), коэффициенты результативности миграции и коэффициенты нагрузки вынужденной миграции.

Рекомендуемый объем – 2 страницы.

Охарактеризуйте систему размещения населения. Приведите графическое отображение системы расселения на карте.

Рекомендуемый объем – 2 страницы.

Составьте демографический прогноз территории, используя методы прогнозирования с помощью математических функций и метод передвижки возрастов.

Рекомендуемый объем –5 страниц.

Охарактеризуйте демографическую политику в регионе. Опишите, какие меры используются для снижения смертности и увеличения рождаемости (если увеличивать рождаемость необходимо), в чем заключается суть миграционной политики.

Рекомендуемый объем – до 5-ти страниц.

#### **3.3 Оформление работ**

Все работы, выполняемые в рамках изучения дисциплины «Демография» оформляются в соответствии с ОС ТУСУР 6.1–97.

Текст работы должен быть набран на компьютере в редакторе MS Word. Шрифт – Times New Roman, размер – шрифта 12–14, межстрочный интервал – полуторный. Красная строка – 1,25 см. Выравнивание текста осуществляется по ширине.

Формат бумаги – А4. Поля: верхнее – 1,5 см, нижнее – 2 см, левое – 3 см, правое – 1 см. Нумерация страниц в верхнем правом углу.

Особо следует обратить внимание на оформление таблиц и рисунков.

Следует обратить внимание на стиль и язык изложения, обеспечить лаконичность и четкость формулировок, точность определений, разнообразие употребляемых слов, литературную форму выражения мысли. Важно проявлять соответствующую требовательность к отбору фактического материала, его систематизации, не допуская описательности, изложения однотипного материала, повторов.

В библиографический список включаются лишь те источники, на которые есть ссылки по тексту работы. Использованным считается тот источник, на который есть хотя бы одна ссылка. Список формируется в порядке упоминания источников в тексте работы. При отсылке к источнику в тексте работы, после упоминания о нем, проставляется номер в квадратных скобках, под которым он значится в списке источников.

При ссылке на источники, расположенные в сети Интернет обязательно указываются автор публикации, название сервера и полный путь расположения ресурса.

Вспомогательные и дополнительные материалы, которые загромождают основной текст работы, помещаются в приложения. Это могут быть диаграммы, графики, таблицы, картосхемы и т.п.

# **ПРИЛОЖЕНИЕ 1**

## **Шкалы оценки показателей естественного движения населения, человеческого возраста и процесса старения**

Шкала оценки уровней общих коэффициентов рождаемости, смертности и коэффициенты младенческой смертности А.М. Меркова:

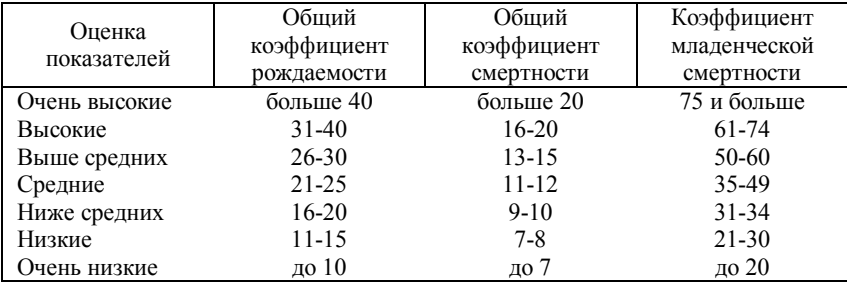

Шкала оценки уровней коэффициентов младенческой смертности:

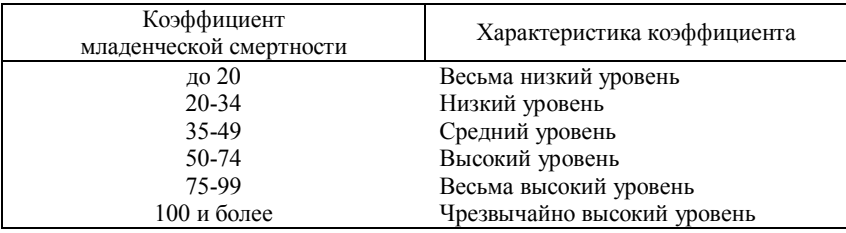

Шкала коэффициентов рождаемости Б.Ц. Урланиса:

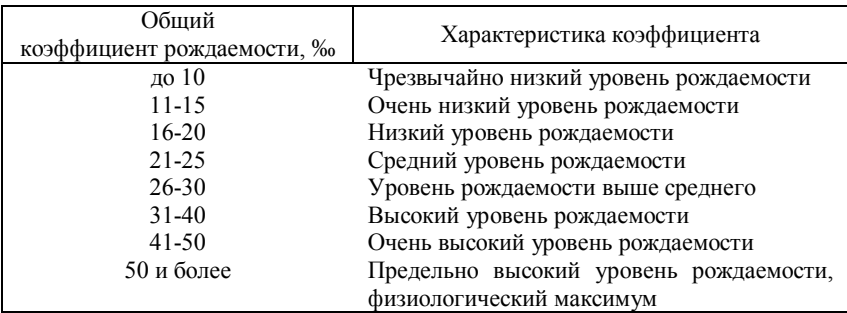

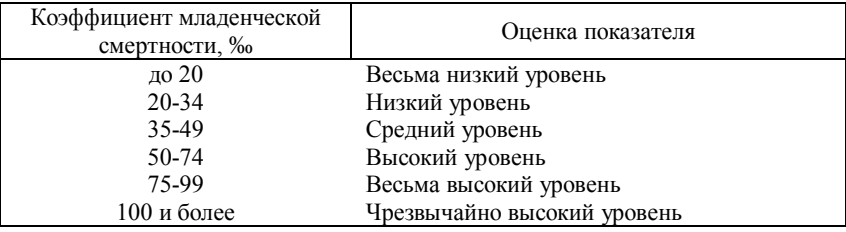

Шкала коэффициентов младенческой смертности Б.Ц. Урланиса:

Шкала оценки рождаемости З.Павлика:

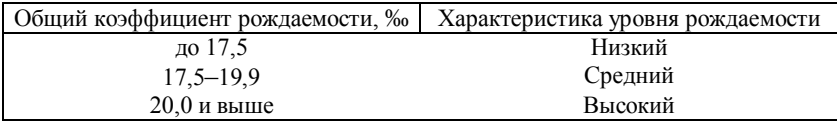

Шкала оценки специальных коэффициентов рождаемости:

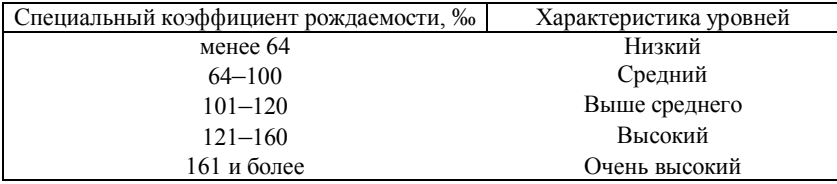

Шкала оценки общего коэффициента смертности:

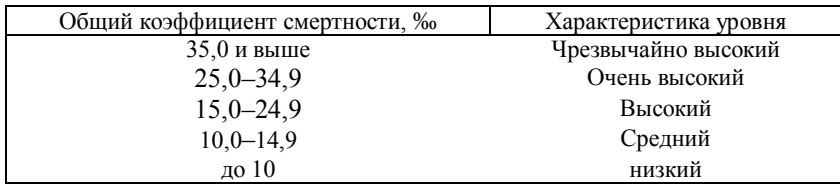

Шкала оценки взаимосвязи коэффициентов рождаемости и показателей режима воспроизводства:

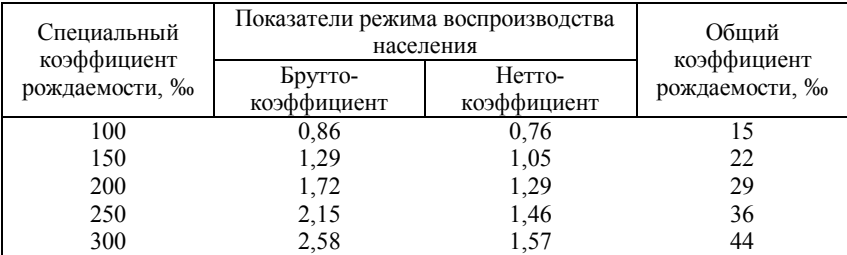

Шкала человеческого возраста Пифагора:

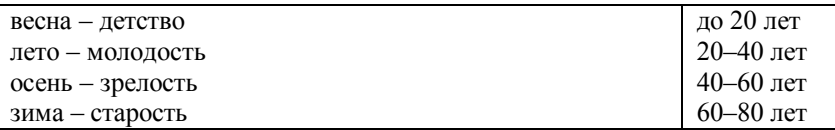

Шкала человеческого возраста французского физиолога Флуранса:

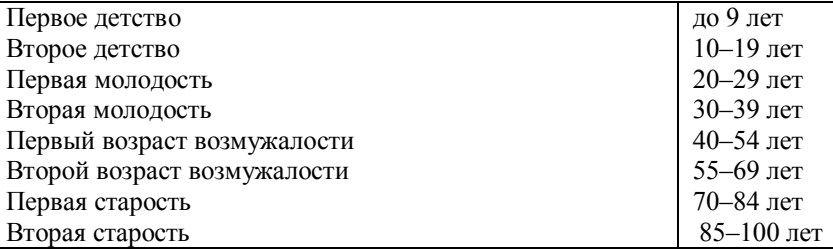

Шкала человеческого возраста русского статистика, демографа и историка А.П. Рославского-Петровского:

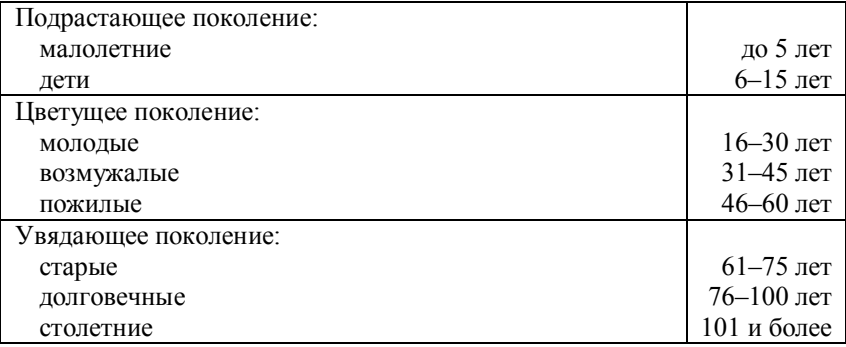

Древнекитайская шкала возраста

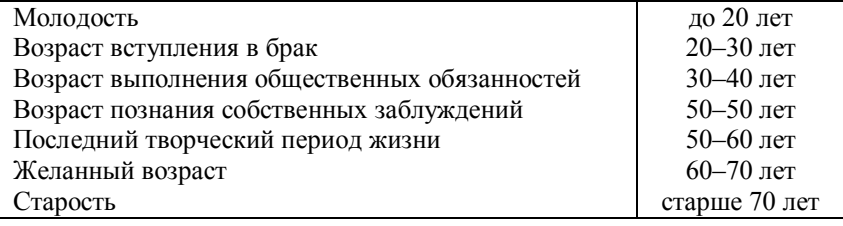

Шкала человеческого возраста Б.Ц. Урланиса:

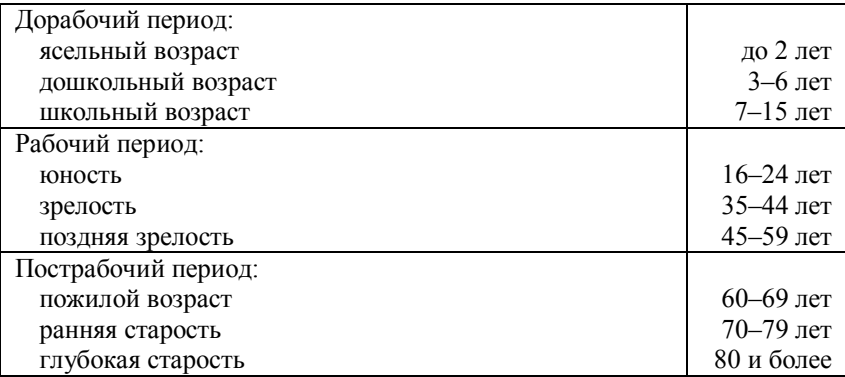

Шкала возраста:

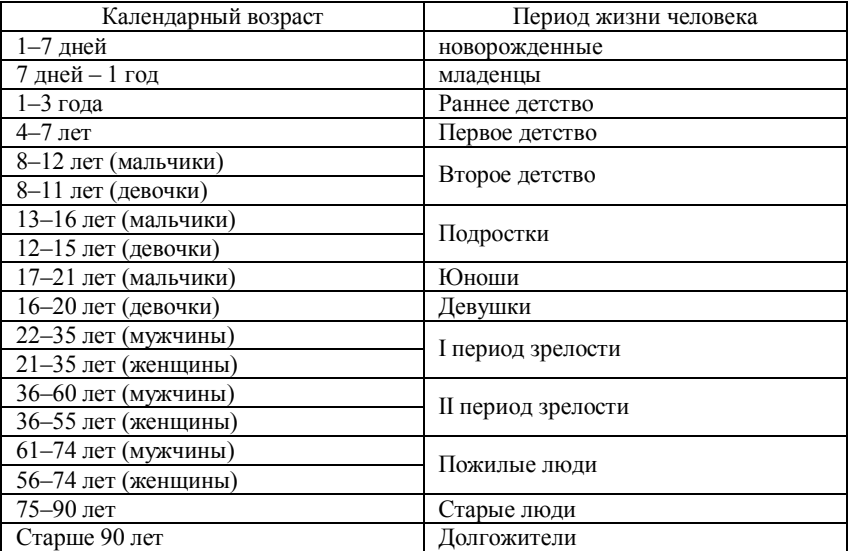

Шкала демографического старения Ж. Боже-Гарнье – Э. Россета:

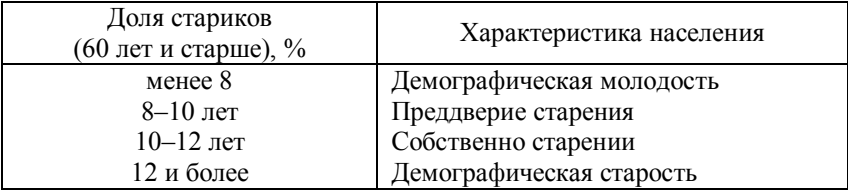

## **ПРИЛОЖЕНИЕ 2**

#### **Ориентировочные темы рефератов**

1) Возрастная структура населения и выборы.

2) Возрастная структура населения и пенсионное дело.

3) Демографическая политика в СССР в годы Великой Отечественной войны.

4) Демографические аспекты этнических конфликтов.

5) Демографические проблемы регионального и муниципального управления.

6) Демографические проблемы прогнозирования спроса на товары и услуги.

7) Демографическое будущее в программах ведущих политических партий.

8) Демография и страховое дело.

9) Роль социологии в объяснении демографических процессов.

10)Имитационное моделирование семейного поведения.

11)Концепция «устойчивого развития» и современные демографические тенденции.

12)Международная миграция и брачно-семейные отношения.

13)Миграция на постсоветском пространстве.

14)Мировые религии о браке, семье, разводе и регулировании деторождения.

15)Прикладные демографические программы и пакеты.

16)Применение демографических методов в маркетинговых исследованиях.

17)Сожительство: формы, тенденции, причины, последствия.

18)Старение населения и цели социальной политики.

19)Электоральная демография – методы, проблемы, прогнозы.

20)Этническая демография.

## **ПРИЛОЖЕНИЕ 3**

## **Перечень тем к индивидуальному заданию «Исследование демографической ситуации в субъекте Российской Федерации»**

- 1) Красноярский край.
- 2) Иркутская область.
- 3) Хабаровский край.
- 4) Приморский край.
- 5) Краснодарский край.
- 6) Самарская область.
- 7) Саратовская область.
- 8) Вологодская область.
- 9) Мурманская область.
- 10)Республика Татарстан.
- 11)Республика Башкирия.
- 12)Свердловская область.
- 13)Челябинская область.
- 14)Пермский край.
- 15)Ленинградская область.
- 16)Камчатский край.
- 17)Забайкальский край.
- 18)Нижегородская область.
- 19)Воронежская область.
- 20)Архангельская область.
- 21)Республика Карелия.
- 22)Ярославская область.
- 23)Чукотский автономный округ.
- 24)Сахалинская область.